Ana Costa Saúde **Informações importantes**

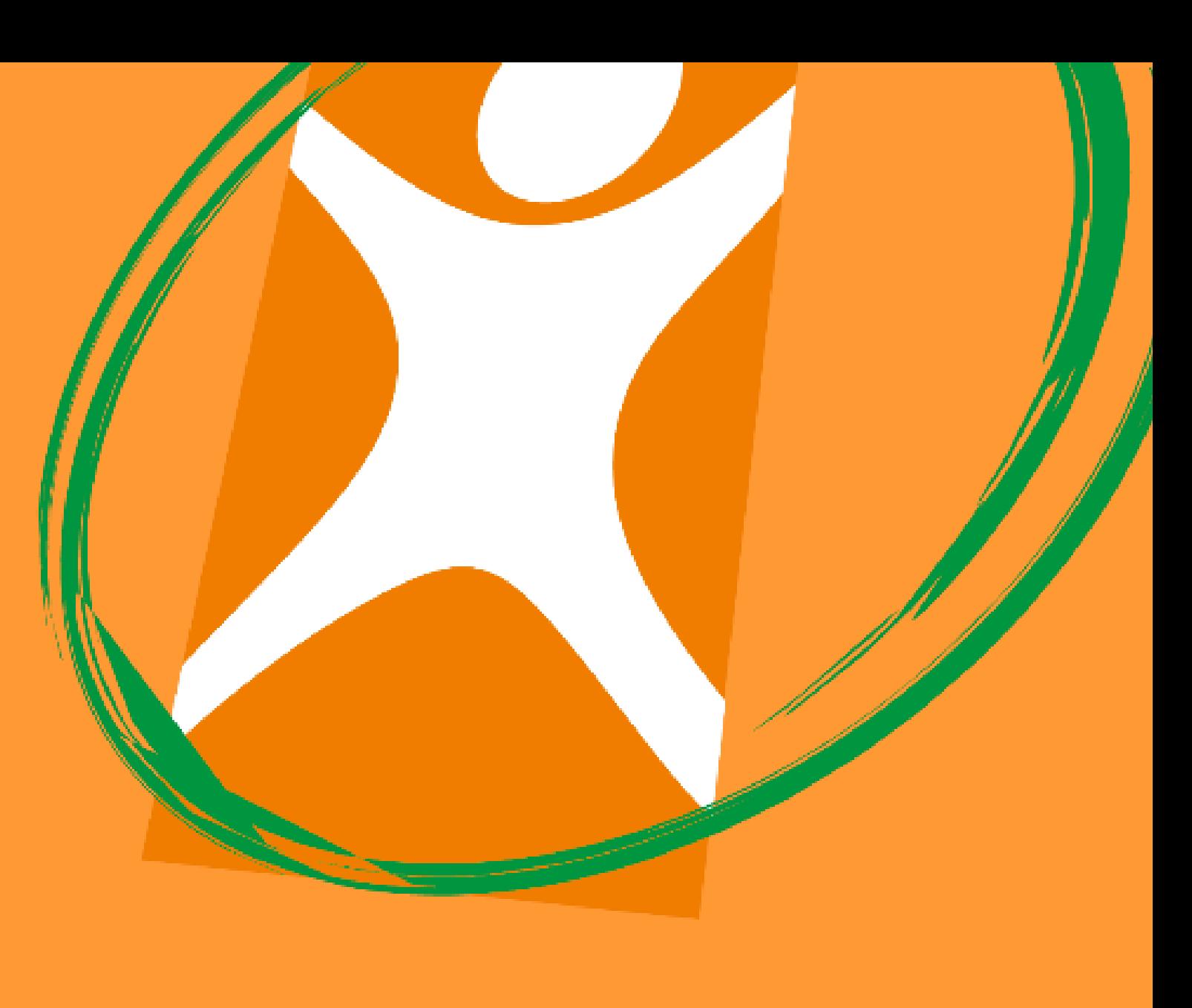

Contrato Empresarial PME I

# <span id="page-1-0"></span>**Sumário interativo**

**Clique nos assuntos que deseja saber mais para navegar nos conteúdos.**

Se preferir, siga o fluxo original para ver o conteúdo completo.

Você pode sempre retornar para o sumário interativo clicando no ícone**MENU** no final da página.

Use as setas para avançar ou retornar uma página.

- **[1](#page-2-0) [Orientações Gerais ao Gestor PME](#page-2-0)**
- **[2](#page-4-0) [Inclusão de funcionário/ dependente](#page-4-0)**
- **[3](#page-14-0) [Exclusão de funcionário/ dependente](#page-14-0)**
	- **[2ª via de boleto](#page-30-0)**

**[4](#page-30-0)**

- **[5](#page-32-0) [Fatura e relatórios financeiros](#page-32-0)**
- **[6](#page-34-0) [Rede credenciada](#page-34-0)**
- **[7](#page-36-0) [Carteirinha/ Credencial](#page-36-0)**
- **[8](#page-38-0) [Alteração de endereço](#page-38-0)**
- **[9](#page-40-0) [Alteração de vencimento](#page-40-0)**
- **[10](#page-45-0) [Cancelamento do Contrato](#page-45-0)**
- **[11](#page-47-0) [Canais de atendimento](#page-47-0)**

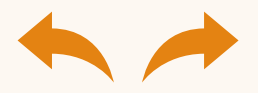

### <span id="page-2-0"></span>**Orientações Gerais ao Gestor PME**

**1**

Nesta sessão você encontrará informações gerais sobre como você pode acessar nossa Central de Atendimento ao Gestor PME.

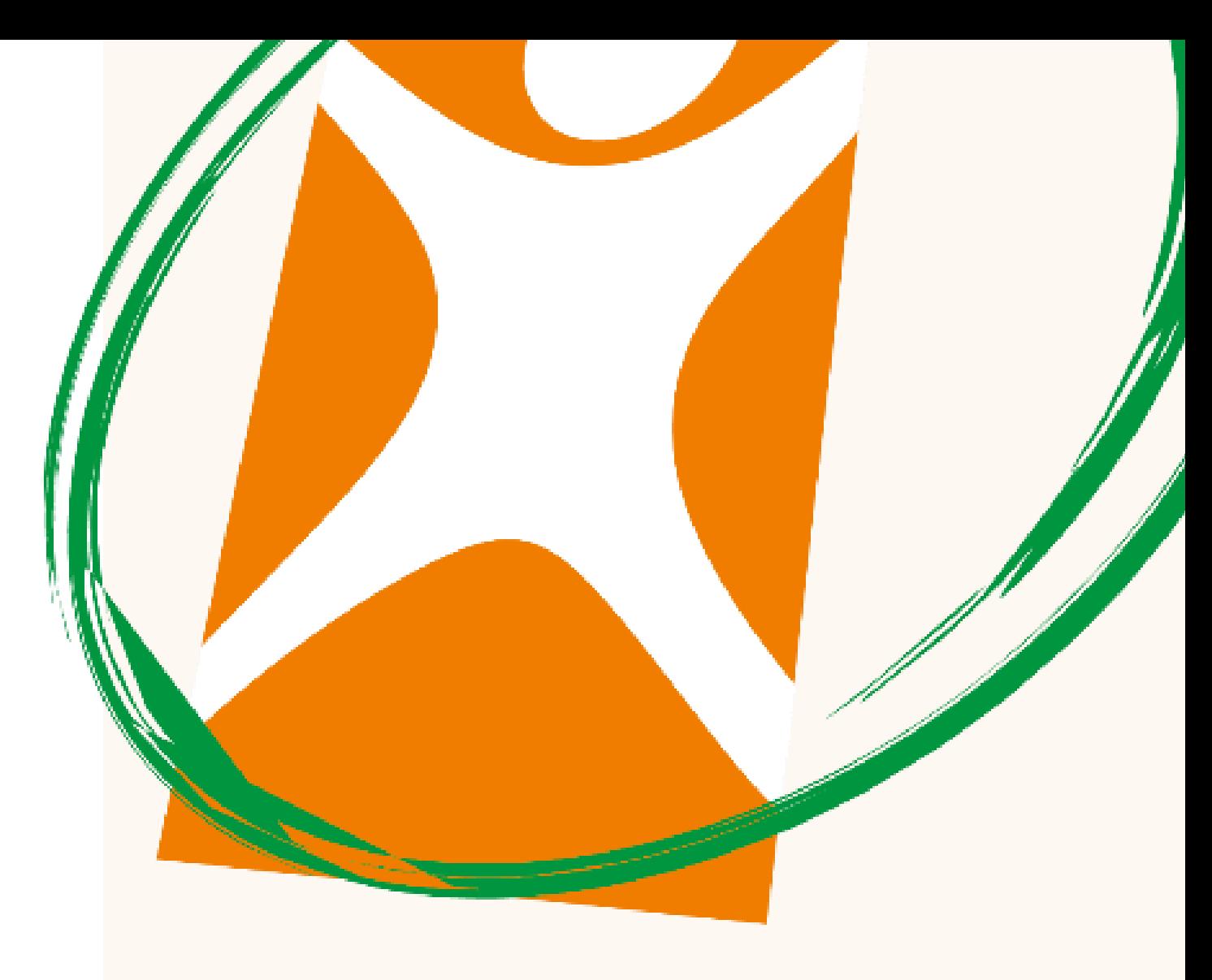

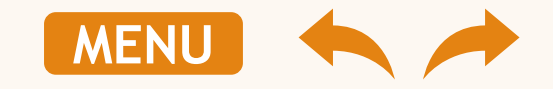

### **Orientações**

**Em nossa nova Central de Atendimento ao Gestor PME, você poderá encontrar orientações sobre seu contrato, tirar dúvidas sobre movimentação cadastral, solicitar cópia de faturas e notas fiscais.**

# Central de Atendimento ao Gestor PME **3202-1660**

**[MENU](#page-1-0) Devido a LGPD – Lei Geral de Proteção de Dados, as informações somente serão transmitidas para o representante legal ou responsável pela empresa que possa confirmar na ligação gravada dados como: CNPJ, data de vencimento, razão social ou outros.**

**Pontos de atenção** 

#### <span id="page-4-0"></span>**Inclusão de funcionário/ dependente 2**

Nesta sessão você encontrará informações necessárias para:

- ➢ Incluir novo funcionário (titular);
- ➢ Incluir novo dependente.

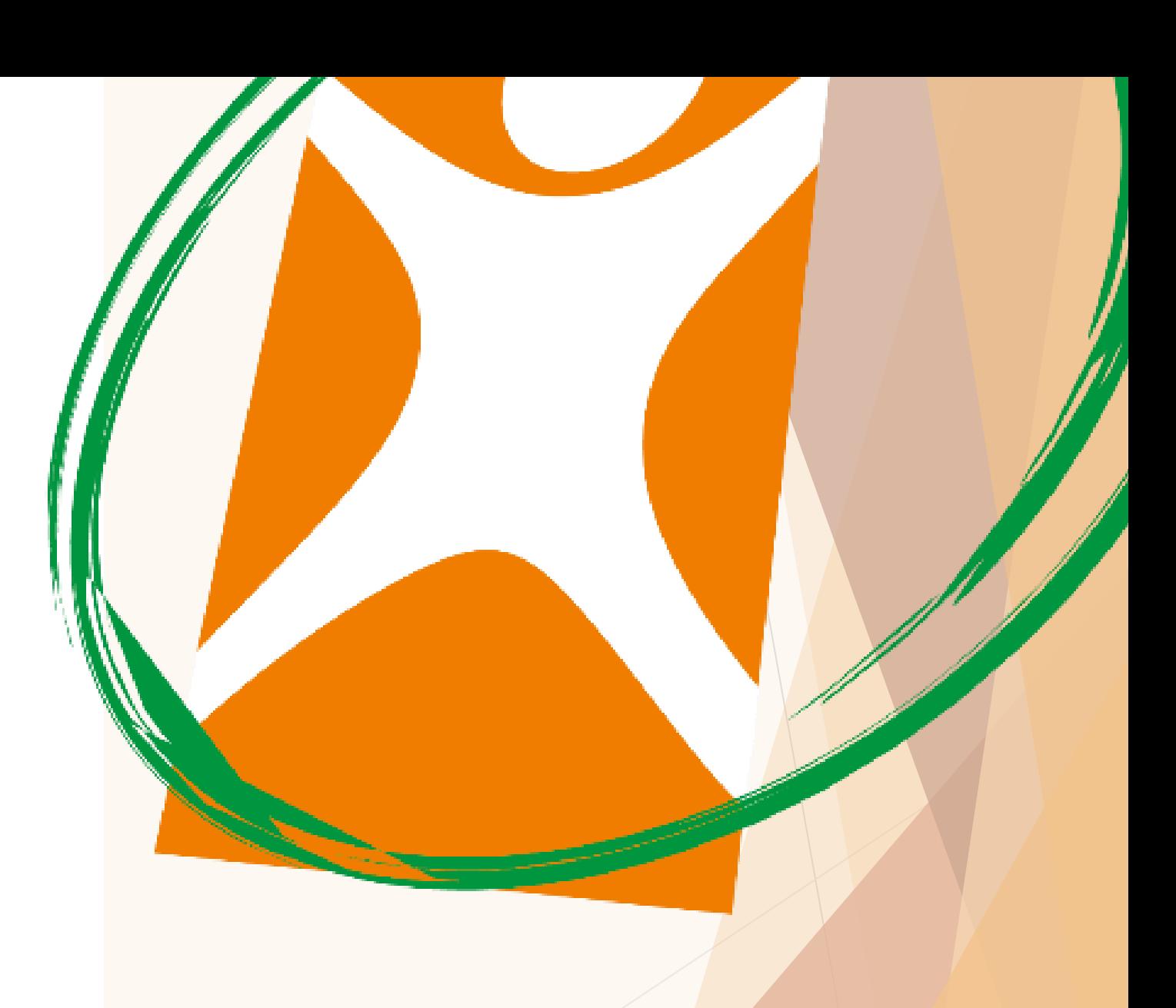

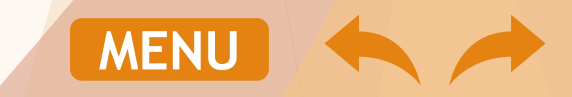

# **Pontos de atenção**

- Podem ingressar no contrato empresarial como titular: o representante legal, sócios, colaboradores (funcionários) registrados, estagiários e menores aprendizes;
- Podem ingressar no contrato empresarial como dependente: Cônjuge, companheiro (a), filhos solteiros até 24 anos, tutelados solteiros até 24 anos;
- Para fazer a inclusão de novos beneficiários no plano de saúde você deverá enviar os formulários de inclusão e os documentos necessários para o e-mail: [movimentacao.pj@anacostasaude.com.br](mailto:movimentacao.pj@anacostasaude.com.br) ;
- Você pode encontrar os formulários de inclusão acessando o portal (site) do Ana Costa Saúde <http://anacostasaude.com.br/servicos.php> ou solicitando através de nossa Central de Atendimento ao Gestor PME: 3202-1660;
- Nossos e-mails somente recebem mensagens em que os arquivos anexos somem até **05 MB**, se atente à esta informação ao enviar os formulários e documentos para inclusão. Caso seja necessário, poderá enviar os documentos em mais de 01 mensagem;
- O prazo para análise da documentação e cadastro em sistema é de **48h (2 dias úteis);**
- Caso haja alguma pendência na documentação, você receberá por e-mail com a informação do que deve corrigir e terá **48h (2 dias úteis)** para a correção;
- Caso a pendência não seja sanada em **48h (2 dias úteis)** a documentação será descartada e você deverá enviar nova solicitação contendo a documentação anteriormente enviada com as suas devidas correções.

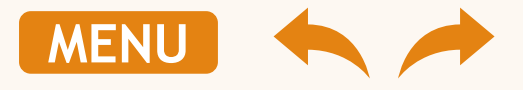

# **Pontos de atenção**

O plano de saúde opera por sistema pré-pagamento e seu contrato empresarial possui um período de cobertura específico, de acordo com a sua data de vencimento. Se a inclusão do beneficiário for processada fora do período de cobertura e de fechamento da nota fiscal, haverá cobrança de *pro rata.*

#### Segue exemplo de cobrança de *pro rata*

- *Data de fechamento da nota fiscal: 04;*
- *Data de vencimento: 16;*
- *Cobertura de atendimento: 16 a 15;*
- *Data do envio da inclusão: 10/04;*
- *Inclusão processada em: 10/04;*
- *Nota fiscal emitida em 04/04 para vencimento 16/04, com isso teremos o valor de cobrança de pro rata no próximo vencimento referente ao período de 10/04 a 15/05, ou seja, +36 dias;*
- *Valor da mensalidade: R\$ 100,00;*
- *Valor por dia: R\$ 3,33;*
- *Valor por dia (R\$ 3,33) x 36 dias = R\$ 120,00;*
- *Valor que será cobrado na fatura de vencimento 16/05: R\$ 120,00 + mensalidade 052021*

**Obs.:** o cálculo da *pro rata* tem como base a quantidade de dias do mês vigente, ou seja, no mês de março, por exemplo, o cálculo será realizado considerando 31 dias.

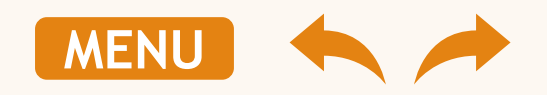

## **Documentos para inclusão**

Formulários ANA COSTA

Formulários ANA COSTA

### EMPRESA ATÉ 29 VIDAS:

- Proposta contratual para beneficiários Pessoa Jurídica preenchida e assinada;
- Declaração de Saúde para beneficiários Pessoa Jurídica preenchida e assinada.

### EMPRESA DE 30 A 99 VIDAS:

- Proposta contratual para beneficiários Pessoa Jurídica preenchida e assinada; OU
- Ficha de Implantação Eletrônica (excel) preenchida;
- Declaração de Saúde para beneficiários Pessoa Jurídica preenchida e assinada. OBS.: Não é necessário envio/ preenchimento quando a inclusão estiver dentro dos 30 dias de admissão do colaborador (enquanto a empresa estiver com mais de 30 beneficiários ativos – RN 195/ ANS).

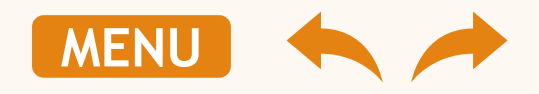

## **Documentos para inclusão**

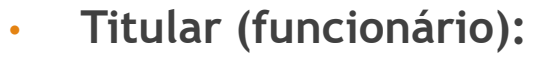

- ✓ RG e CPF;
- ✓ Comprovante de vínculo empregatício: GFIP atualizada **OU** Ficha de Registro **OU** Carteira de Trabalho (página da foto, dados pessoais e registro);
- **Dependente filho:**
	- ✓ Filhos até 13 anos: RG ou certidão de nascimento;
	- $\checkmark$  Filhos de 13 a 21 anos: RG e CPF;
	- ✓ Filhos de 21 a 24 anos (somente para universitários): RG e CPF + declaração de matricula da Universidade**\***.
- **Dependente cônjuge:**
	- ✓ RG e CPF;
	- ✓ Certidão de casamento;
- **Dependente companheiro:**
	- ✓ RG e CPF;
	- ✓ Empresas até 29 vidas: Declaração de união estável com firma do casal reconhecida em cartório **OU** o ingresso de filhos em comum;
	- ✓ Empresas acima de 30 vidas: Declaração de Convívio Marital expedida pelo Tabelionato de Notas **OU** Escritura Pública de União Estável Emitida pelo Cartório **OU** inclusão de filhos em comum.

**\*Obs.:** se o seu contrato empresarial foi celebrado após 2017, não é necessário a apresentação da declaração de matrícula da Universidade.

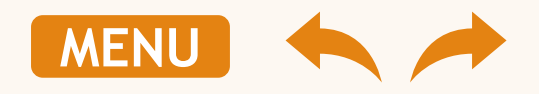

necessários quando há a inclusão de:

**Documentos** 

#### Proposta contratual para beneficiários Pessoa Jurídica

- **Dados da empresa contratante: preencher** com o CNPJ, Razão Social e Nome Fantasia de sua empresa;
- Plano de Assistência Médica:
	- Código do produto: código do seu contrato com 04 dígitos. Exemplo: AB01;
	- Nome do produto: padrão de conforto/ acomodação. Exemplo: Enfermaria, Standard, Apartamento, Master;
- Dados do titular beneficiário: dados de seu colaborador/ funcionário;
- **Endereço residencial: endereço de seu** colaborador/ funcionário;
- Assinatura do representante da empresa: assinatura do RH ou representante legal da empresa;
- **Rubrica do proponente responsável:** assinatura de seu colaborador/ funcionário.

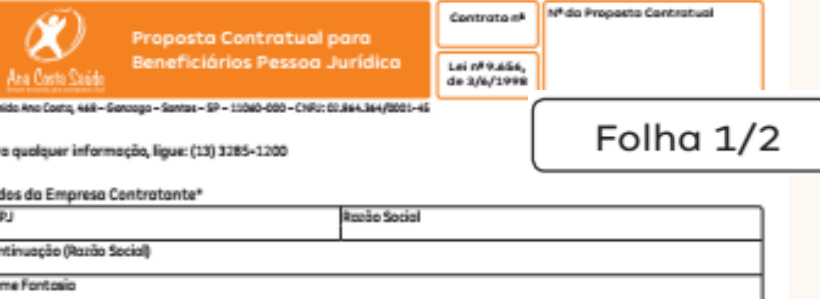

#### Plano de Assistência Médica

Código do Produto

Ëм

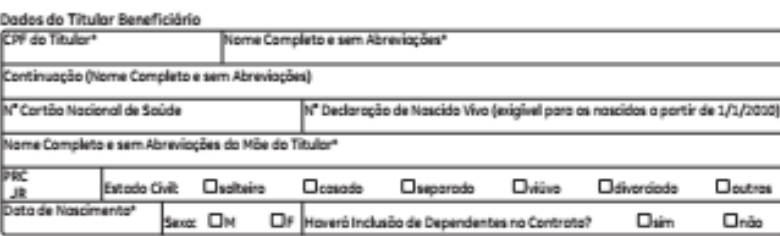

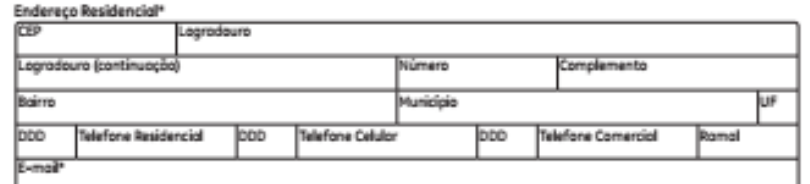

"Campos abrigatórios conforme exigência da Agência Nacional de Saúde Suplementar (ANS).

iome do Produto

Assinatura de Representante da Empresa Contratante

Rubrico do Proponente Responsável

1º via: Ana Casta Saúde; 2º via: contratante.

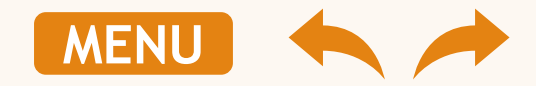

#### Proposta contratual para beneficiários Pessoa Jurídica

- Dados dos dependentes/ beneficiários: dados dos dependentes de seu colaborador/ funcionário. *OBS.: caso não haja inclusão de dependentes, deixar os quadros em branco e assinar a declaração no final da página;*
- Assinatura do representante da empresa: assinatura do RH ou representante legal da empresa;
- Rubrica do proponente responsável: assinatura de seu colaborador/ funcionário.

Mesmo quando não há a inclusão de dependentes é obrigatório o envio da página 2 da Proposta contratual para beneficiários Pessoa Jurídica

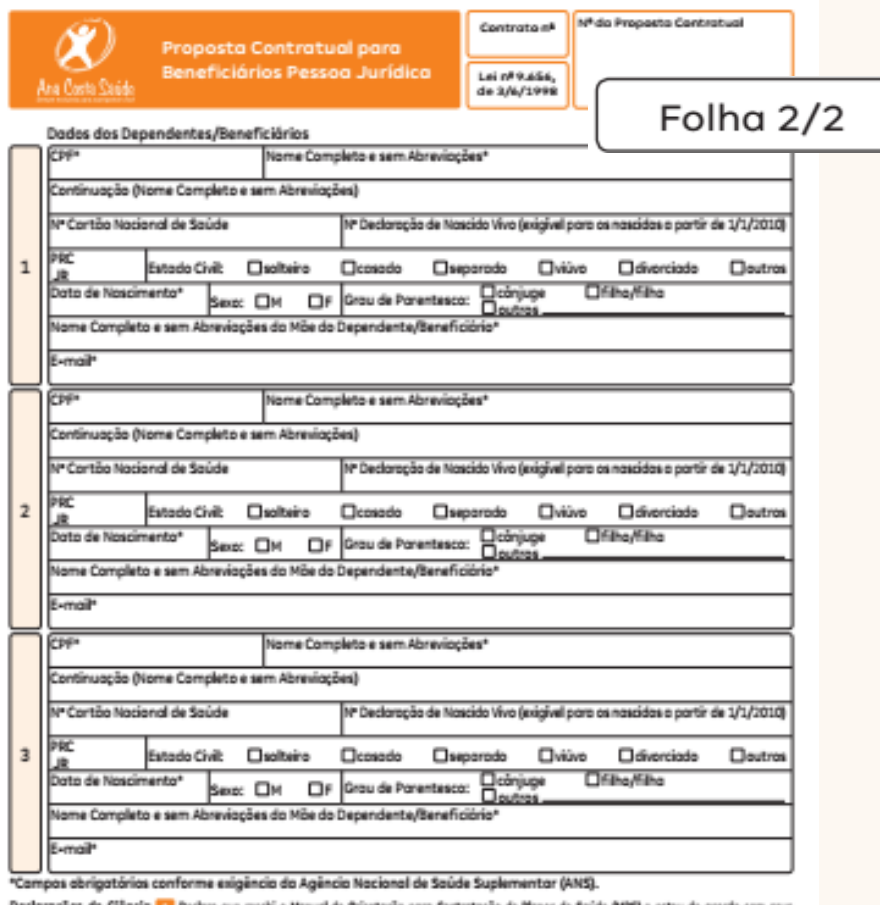

Declarações de Ciência **51 Declaro que recebi o Monuci de Orientação para Controtação de Plonos de Saúde (MPS) e estou de acordo com seus** termos e, portonto, posso o oxenor o presente proposto controtuol. Fu Dedaro que tenho ciêncio de que a rede credenciada controtada definida pelo tipo de plano contratado e suas atualizações estanão disponiveis no site www.anacastosqude.com.br. **1.** Declara que tenho ciência de que o Rol de Procedimentos Médicos tem sua atualização sob responsabilidade do Agêncio Nacional de Saúde Suplementor (AVS) e está disponisel no site www.cra.goubr e ocassivel por meio do site www.cracostosqude.com.br. [ Dedigro que tanho diêncio de que os procedimentos que recessitom de outorização prévio e as normas administrativas para sua salicitação de cabertura estão dispaniveis no site wereanacostasquale.com.br. Tenho clincia de que o Quio de Leitura Contratual (QUC) será entregue junta com a cortão de identificação da beneficiório títulor e estará disponivel j no sita da operadora para qualquer necessidade de consulto. [ · ] Declara que a Ana Costa Soúde apresentou como primeira opção de contratoção o Plono Referêncio, que possui, entre os suas canaterísticas, cabertura para internação em podrão enfermario e a cabertura integral para todo os eventas não presiduantes coracterizados nos termos da Lei nº 1.656/98 como urgência e emergência, o portir de 24 horos de vigência contratual. (i

Assinatura de Representante da Empresa Contratante

Rubrico do Proponente Responsável 1º via: Ana Casta Saúde; 2º via: contratante.

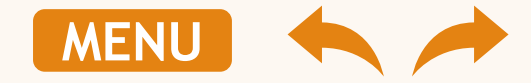

### Declaração de Saúde para beneficiários Pessoa Jurídica

- Folha 1/4 Rubrica do proponente responsável: assinatura de seu colaborador/ funcionário;
- Folha 2/4 Intermediário entre a operadora e o beneficiário: nome, CPF e assinatura do RH ou representante legal da empresa;
- Folha 2/4 Assinatura do Proponente Responsável: nome, CPF e assinatura de seu colaborador/ funcionário.

#### Nº da Proposta Contratua Declaração de Saúde para Lei nº 9.656. de 3/6/1998 Beneficiários Pessoa Jurídica Ana Coeta Car Folha 2/4 Nº da Proposta Contratual AO NÃO DECLARAR AS DOENÇAS E/OU LESÕES DE QUE U DEIVERIUMNIU OMIDA OEN  $\sin 9.656$ PORTADOR NO MOMENTO DA CONTRATAÇÃO:  $3/6/1998$ A operadora poderá suspeitar de omissão de informação e, nesse caso, deverá comunicar imediatamente ao beneficiário, podendo oferecer CPT ou solicitar abertura de processo Folha 1/4 administrativo à ANS, denunciando a omissão da informação. Comprovada a omissão de informação pelo beneficiário, a operadora poderá rescindir o contrato por fraude e responsabilizá-lo pelos procedimentos referentes à doença ou lesão não declarada. Até o julgamento final do processo pela ANS, não poderão ocorrer suspensão do atendimento stituição que regula as atividades das nem rescisão do contrato. Caso ocorram, encaminhe a denúncia à ANS. tem como missão defender o interesse chimento da Declaração de Saúde. ATENCÃO! Se a operadora oferecer reducão ou isencão de carência, não significa que dará cobertura assistencial para as doencas ou lesões que o beneficiário saiba ter no momento da assinatura contratual. Cobertura Parcial Temporária (CPT) não é carência! Portanto, o beneficiário não deve deixar de informar se possui alguma doença ou lesão ao preencher a Declaração de Saúde. Saúde no qual o beneficiário, ou seu preexistentes de que saiba ser portador Para consultar a lista completa de Procedimentos de Alta Complexidade (PAC), acesse o Rol de seu preenchimento, o beneficiário tem Procedimentos e Eventos em Saúde da ANS no endereco eletrônico: www.ans.gov.br - Perfil redenciado/referenciado pela operadora. Beneficiário. Em caso de dúvidas, entre em contato com a ANS pelo telefone 0800-701-9656 ou custo dessa opcão. consulte a página da ANS - www.ans.gov.br - Perfil Beneficiário. nente, consulta médicos por problema de dentificou alguma doenca ou lesão, esteve ssa doenca ou lesão. Intermediário entre a operadora e o beneficiário Assinatura do Proponente Responsável ENEFICIÁRIO SAIBA SER PORTADOR  $\frac{1}{\text{Data}}$ e saúde. Caso isso ocorra, encaminhe **Local** arcial Temporária (CPT), podendo ainda Nome: Nome ide pago ao plano privado de assistência a após os prazos de carência contratuais. CPF<sup>®</sup> CPF<sup>.</sup> s. leitos de alta tecnologia (UTI, unidade xidade (PAC - tomografia, ressonância, a ou lesão declarada, até 24 meses. **Assinatura** Assinatura: lo máximo de 24 meses da assinatura Nome legível, assinatura e CPF Nome legível, assinatura e CPF plano contratado. internações não cirúrgicas, exames e que relacionados à doenca ou lesão rência estabelecidos no contrato. o na Declaração de Saúde por parte 1<sup>2</sup> via: Ana Costa Saúde; 2<sup>2</sup> via: contratante.

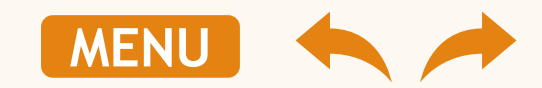

Rubrica do Proponente Responsável

1<sup>º</sup> via: Ana Costa Saúde: 2<sup>º</sup> via: contratante.

#### Declaração de Saúde para beneficiários Pessoa Jurídica

- Folha 3/4 nome completo do titular: nome completo de seu colaborador/ funcionário;
- Folha 3/4 nome dos dependentes: preencher a ordem dos dependentes (dependente 1, dependente 2, dependente 3) semelhantemente ao preenchido na proposta contratual;
- Responda "sim" ou "não" para os beneficiários à serem inclusos no quadro da folha 3/4 de acordo com a ordem anterior;
- Folha 3/4 Rubrica do proponente responsável: assinatura de seu colaborador/ funcionário.

#### **Beneficiários Pessoa Jurídica** Folha 3/4 Nome Completo do Titular Nome do Dependente 1 Nome do Dependente 2 Nome do Dependente 3

Lei nº 9.656,

de 3/6/1998

Declaração de Saúde para

Nº da Proposta Contratua

Declaração de Saúde 1 Declaro que tenho ciência de que esta declaração de saúde é parte integrante da Proposta Contratual e do Contrato de Cobertura de Assistência Médica e Hospitalar Pessoa Jurídica Supramencionados. 2 No preenchimento desta declaração, V.Sa. tem a opção de ser orientado(a), sem ônus financeiro, por um médico indicado pela operadora ou por um profissional de sua confiança, caso em que as despesas com honorários serão de sua responsabilidade. 3 A Declaração de Saúde tem por objetivo registrar a existência de doenças ou lesões preexistentes, como sendo aquelas de que V.Sa. tenha conhecimento, no momento da assinatura do contrato, com relação a si próprio ou a qualquer de seus dependentes. 4 Havendo declaração de doença ou lesão preexistente, é oferecida, pela Ana Costa Saúde, a seguinte opção: Cobertura Parcial Temporária - na qual o beneficiário não terá direito aos procedimentos de alta complexidade, cirúrgicos ou leitos de alta tecnologia relacionados à doença ou lesão declarada, por um período máximo de 24 (vinte e quatro) meses. 5 Nenhuma cobertura poderá ser negada ao consumidor para doenças ou lesões preexistentes não declaradas até que a operadora apresente as provas concretas à ANS de que o consumidor omitiu a doença ou lesão no preenchimento desta declaração. Até a decisão da ANS, não haverá suspensão do contrato nem do atendimento. 6 A omissão de informação sobre a existência de doença ou lesão preexistente, da qual o consumidor saiba ser portador no momento do preenchimento desta declaração, desde que comprovada pela ANS, poderá acarretar a suspensão ou o cancelamento do contrato. Nesse caso, V.Sa. será responsável pelo pagamento das despesas realizadas com o tratamento da doença ou lesão omitida, a partir da data em que tiver sido recebido o comunicado ou a notificação da operadora, alegando a existência de doença ou lesão preexistente não declarada. Quadro I - Declaração de Saúde

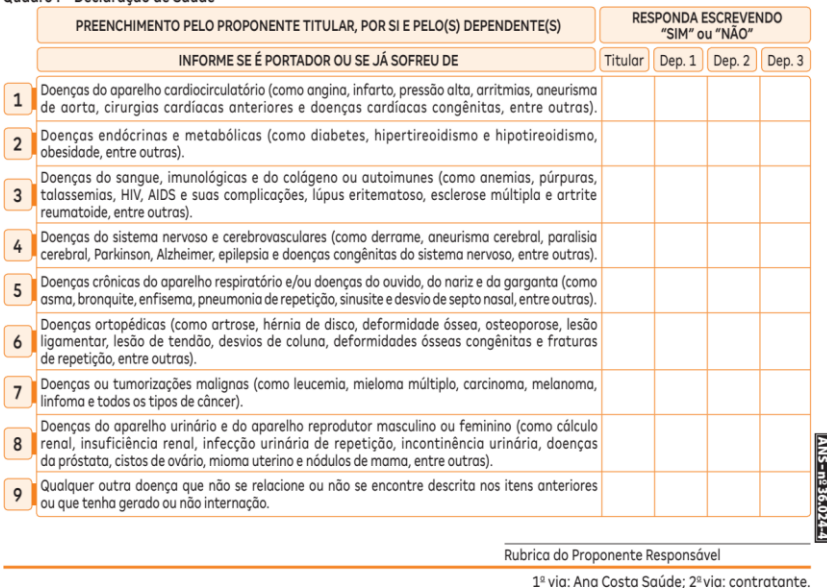

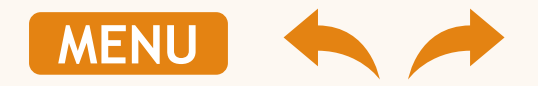

#### Declaração de Saúde para beneficiários Pessoa Jurídica

- Folha 4/4 quadro II: caso tenha preenchido algum item como "sim" na folha 3/4, especificar neste quadro com as informações solicitadas;
- Folha 4/4 quadro III: preencher com peso e altura do titular e seus dependentes (caso houver);
- Informar: local e data da assinatura da Declaração de Saúde;
- Rubrica do proponente responsável: assinatura de seu colaborador/ funcionário.

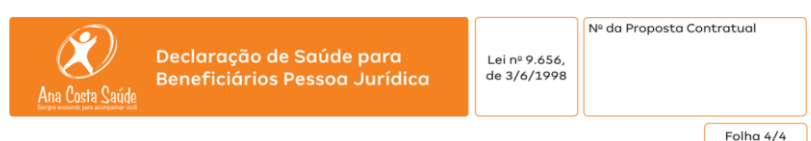

#### Quadro II - Esclarecimentos Complementares

Caso a resposta para algumas das questões anteriores tenha sido sim ou qualquer outra doença que não se encontre listada no Quadro I, para qualquer um dos beneficiários, especifique a razão dela (data, tratamento, quadro atual e tudo mais que julgar importante para avaliação de sua saúde)

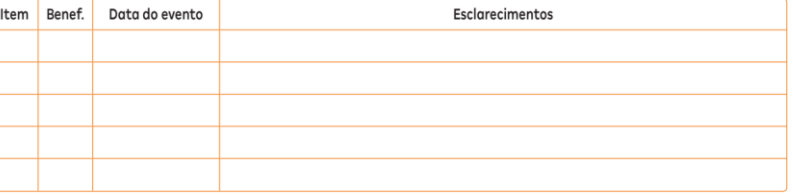

#### Quadro III - Informações Adicionais

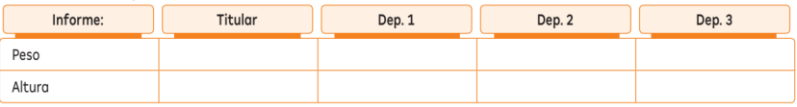

#### Quadro IV - Entrevista Qualificada

(A entrevista qualificada é uma opção do cliente e não é exigida por parte da operadora.)

La Declaro que me foram oferecidas as opções 2 e 3 abaixo especificadas e que, tendo conhecimento de todos os itens da Declaração de Saúde, optei por não fazer a entrevista médica aualificada, assumindo total responsabilidade pelas informações por mim prestadas nesta declaração.

2 Declaro que fui orientado por médico credenciado da Ana Costa Saúde no preenchimento desta Declaração de Saúde

8 Declaro que fui orientado por médico particular de minha confiança no preenchimento desta Declaração de Saúde

Assinatura do médico orientador, com carimbo e CRM

Declaro, para todos os efeitos legais, que li e entendi este documento e que nada omiti sobre meu estado de saúde e de meus dependentes, tendo prestado informações completas e verídicas. Autorizo, também, que médicos, clínicas ou quaisquer entidades públicas ou privadas prestem aos médicos da Ana Costa Saúde informações sobre meu estado de saúde e de meus dependentes, bem como as moléstias das quais tenhamos, porventura, sofrido e o resultado de exames, isentando-os, desde já, de qualquer responsabilidade que implique ofensa ao sigilo profissional

Local e Data

Assinatura do Proponente Responsável

1<sup>ª</sup> via: Ana Costa Saúde; 2<sup>ª</sup> via: contratante.

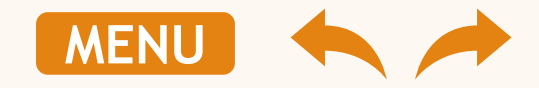

### <span id="page-14-0"></span>**Exclusão de funcionário/ dependente**

Nesta sessão você encontrará informações necessárias para:

- ➢ Excluir titular por demissão;
- ➢ Excluir titular por motivo particular, financeiro ou óbito;
- ➢ Excluir dependentes.

**3**

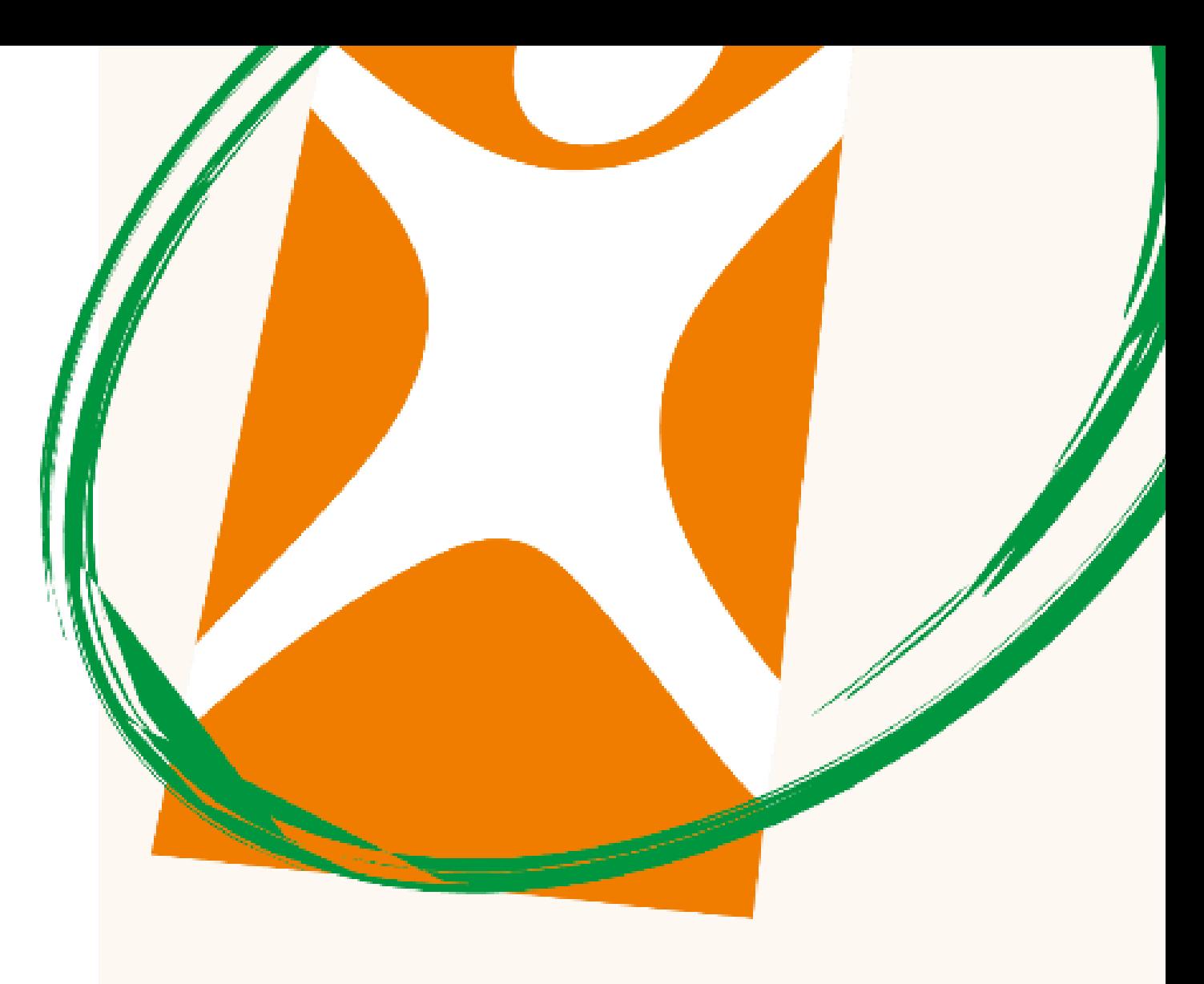

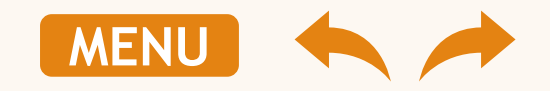

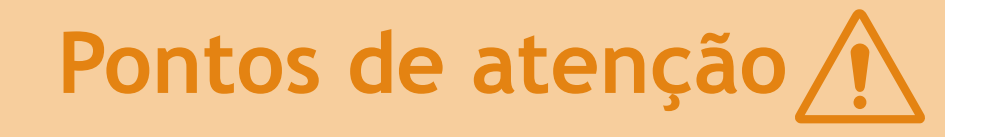

- Para fazer a exclusão de beneficiários no plano de saúde você deverá enviar os formulários de exclusão e os documentos necessários para o e-mail: [movimentacao.pj@anacostasaude.com.br](mailto:movimentacao.pj@anacostasaude.com.br) ;
- Você pode encontrar os formulários de exclusão acessando o portal (site) do Ana Costa Saúde <http://anacostasaude.com.br/servicos.php> ou solicitando através de nossa Central de Atendimento ao Gestor PJ: 3202-1660;
- Nossos e-mails somente recebem mensagens em que os arquivos anexos somem até **05 MB**, se atente à esta informação ao enviar os formulários e documentos para exclusão. Caso seja necessário, poderá enviar os documentos em mais de 01 mensagem;
- O prazo para análise da documentação e processamento da exclusão em sistema é de **48h (2 dias úteis);**
- Caso haja alguma pendência na documentação, você receberá por e-mail a informação do que deve corrigir e terá **48h (2 dias úteis)** para a correção;
- Caso a pendência não seja sanada em **48h (2 dias úteis)** a documentação será descartada e você deverá enviar nova solicitação contendo a documentação anteriormente enviada com as suas devidas correções.

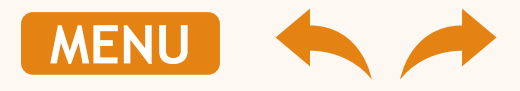

# **Pontos de atenção**

O plano de saúde opera por sistema pré-pagamento e seu contrato empresarial possui um período de cobertura específico, de acordo com a sua data de vencimento. Se a exclusão do beneficiário for processada fora do período de cobertura e de fechamento da nota fiscal, haverá crédito de *pro rata.*

#### Segue exemplo de crédito de *pro rata*

- *Data de fechamento da nota fiscal: 04;*
- *Data de vencimento: 16;*
- *Cobertura de atendimento: 16 a 15;*
- *Data do envio da exclusão: 10/04;*
- *Exclusão processada em: 10/04;*
- *Nota fiscal emitida em 04/04 para vencimento 16/04, referente a cobertura de 16/04 a 15/05. Com isso teremos o valor de crédito de pro rata no próximo vencimento referente ao período de 11/04 a 15/05, ou seja, 35 dias;*
- *Valor da mensalidade: R\$ 100,00;*
- *Valor por dia: R\$ 3,33;*
- *Valor por dia (R\$ 3,33) x 35 dias = R\$ 116,55;*
- *Valor que será creditado na fatura de vencimento 16/05: (-) R\$ 116,55*

**Obs.:** o cálculo da *pro rata* tem como base a quantidade de dias do mês vigente, ou seja, no mês de março, por exemplo, o cálculo será realizado considerando 31 dias.

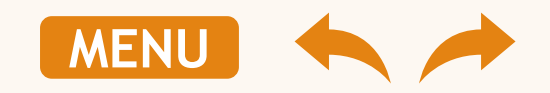

### **Plano de extensão – RN 488/2022**

- Esta Resolução Normativa da ANS Agência Nacional de Saúde Suplementar regulamenta o direito da manutenção da condição de beneficiário para ex-empregados demitidos ou exonerados sem justa causa e aposentados que contribuíram com o pagamento de sua mensalidade do plano de saúde;
- O beneficiário de plano de saúde coletivo empresarial **demitido ou exonerado sem justa causa** ou que decidiu se aposentar **TEM DIREITO** a manter o plano de saúde oferecido pela empresa **se contribuiu para o pagamento do plano de saúde**;
- **·** O beneficiário de plano de saúde coletivo empresarial que pediu demissão ou que não contribuía com o pagamento do plano de saúde **NÃO TEM DIREITO** a manter o plano de saúde oferecido pela empresa;
- **E.** Ao optar pela permanência no plano de saúde de sua empresa, o ex-empregado deverá assumir integralmente o pagamento do plano;
- **Para o ex-empregado demitido:** poderá permanecer no plano o equivalente a 1/3 do tempo total de pagamento do plano de saúde, sendo o mínimo de seis meses e o máximo de dois anos;
- **Para o ex-empregado aposentado:** poderá permanecer no plano por um ano para cada ano em que ficou vinculado ao plano de saúde da empresa. Para o aposentado com mais de 10 anos de contribuição, poderá permanecer no plano de saúde enquanto a empresa mantiver o contrato para os empregados ativos.

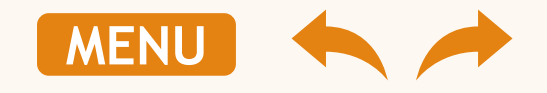

### **Documentos para exclusão**

#### ▪ **Por demissão:**

- Anexo III Formulário para Exclusão de Beneficiário: preenchido e assinado;
- Carta de Concessão da Aposentadoria: somente quando o colaborador demitido optar pela continuidade no plano de extensão e for aposentado na empresa;

#### Exclusão de titular

### ▪ **Por desistência (quando o colaborador continuar trabalhando, mas não tem interesse em continuar no plano de saúde):**

• Anexo III – Formulário para Exclusão de Beneficiário: preenchido e assinado;

### ▪ **Por óbito do titular:**

- Anexo III Formulário para Exclusão de Beneficiário: preenchido e assinado;
- Certidão ou Declaração de Óbito.

Exclusão somente de dependente

- Anexo IV Ofício de exclusão de Dependente;
- Certidão ou Declaração de Óbito: quando exclusão de dependente por óbito.

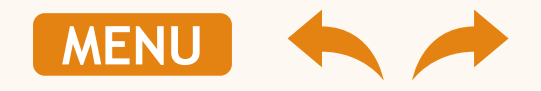

Formulário para Exclusão de Beneficiário – titular

Formulário de movimentação cadastral para exclusão de beneficiário e informações sobre o ex-empregado para fins dos arts. 11 e 12 da resolução normativa nº 488/22 da ANS.

ANS - nº 36.024-4

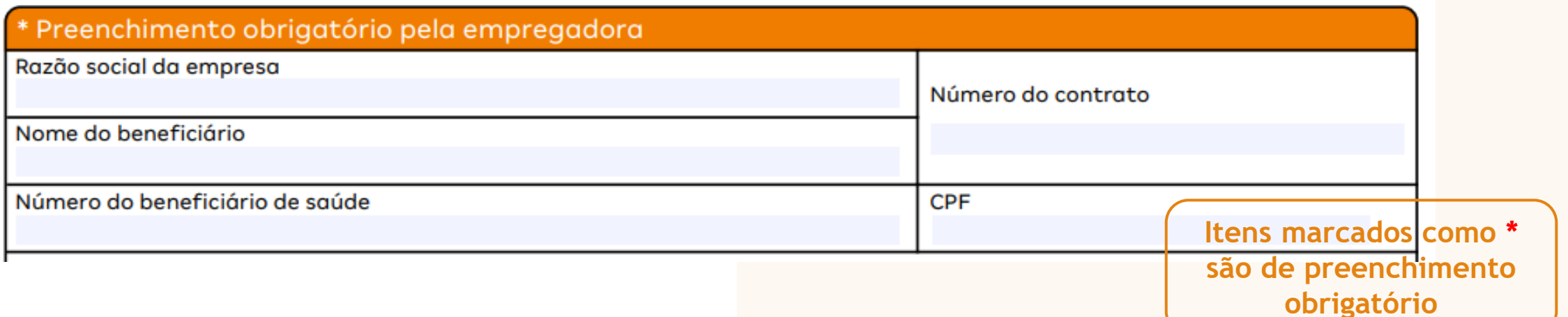

- Inserir: razão social (nome da empresa) **\***
- Inserir: número do contrato (código: 04 dígitos que inicia com letra. Exemplo: AB01) **\***
- Inserir: nome do beneficiário e número de CPF (do seu colaborador titular) **\***
- Inserir: número do beneficiário (número da matrícula).

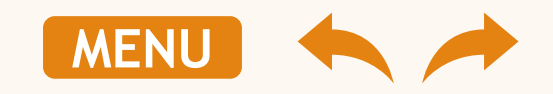

### Formulário para Exclusão de Beneficiário – titular

**Itens marcados como \* são de preenchimento obrigatório**

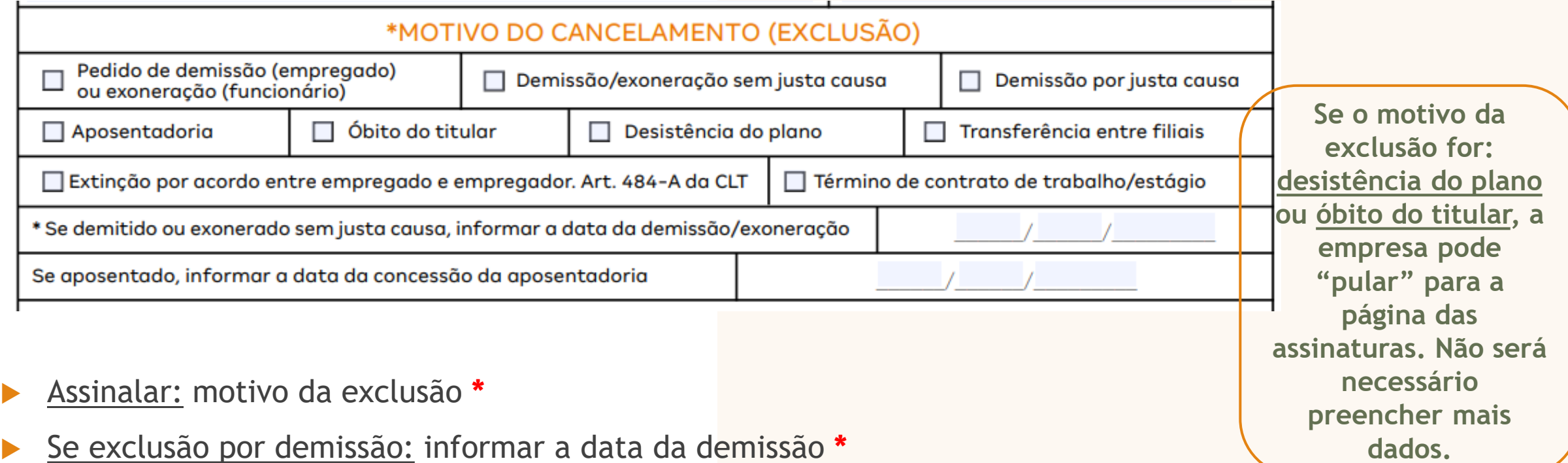

- Se titular aposentado: informar a data da concessão da aposentadoria **\* (não**
- **é obrigatório se titular não foi aposentado na empresa)**

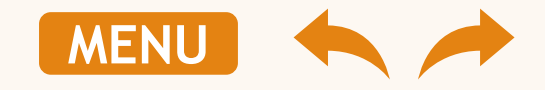

### Formulário para Exclusão de Beneficiário – titular

\* O ex-empregado contribuiu em algum momento para a manutenção do plano de saúde, seja na atual operadora de planos de saúde, seja para a operadora de planos de saúde anterior, ou mesmo enquanto beneficiário de plano de saúde fornecido pela empresa empregadora que foi submetida a processo de fusão, incorporação, cisão ou transformação com a atual contratante?

lSim

Não

Obs.: o ex-empregado contributário é aquele que contribuiu/arcou com o pagamento do plano privado de assistência à saúde, de forma parcial ou integral, mediante desconto em contracheque. Vale destacar que os valores pagos relacionados aos dependentes/agregados e, ainda a coparticipação e a franguia não são considerados contribuição ao plano de saúde. (Art. 2°, inciso I, RN 488 n° da ANS).

 Assinalar: se o colaborador em algum momento contribuiu (foi descontado) pelo plano de saúde **\***

> **Não é considerado contribuição: pagamento apenas da mensalidade dos dependentes e valores de coparticipação.**

**Itens marcados como \* são de preenchimento obrigatório**

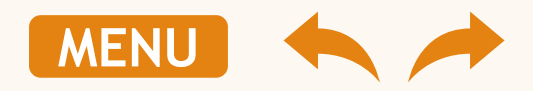

### Formulário para Exclusão de Beneficiário – titular

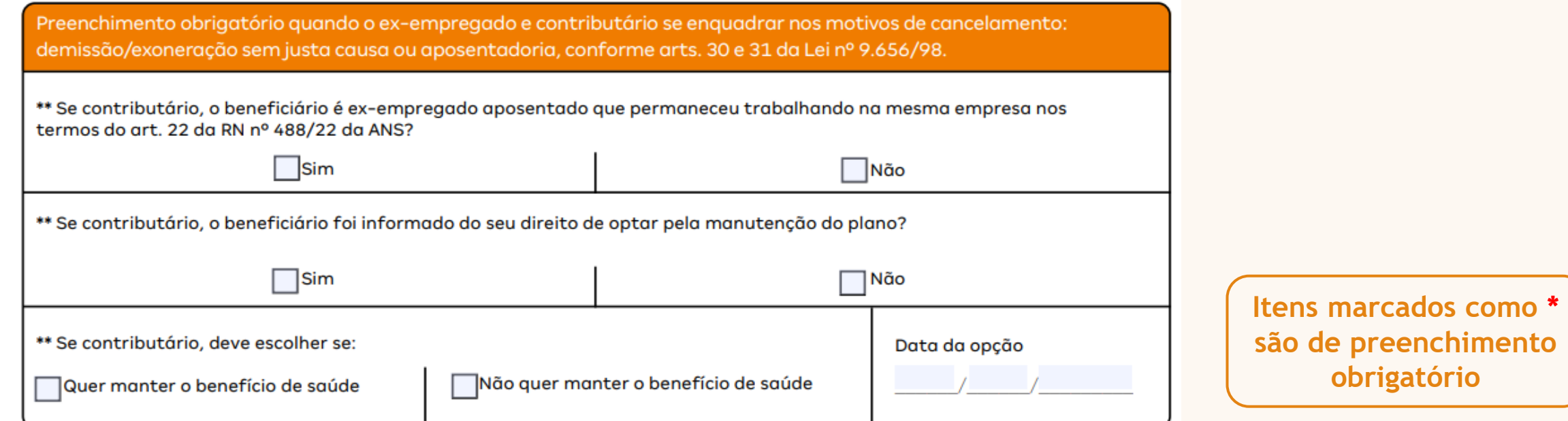

- Assinalar: Se o funcionário demitido foi aposentado e continuou trabalhando na empresa **\***
- Assinalar: Se o funcionário demitido foi comunicado do direito de optar pela continuidade **\***
- Assinalar: Se o funcionário demitido optou pela continuidade e a data da opção

(data da assinatura do termo) **\***

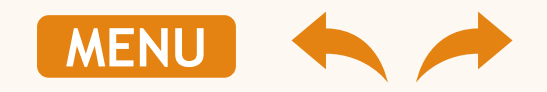

### Formulário para Exclusão de Beneficiário – titular

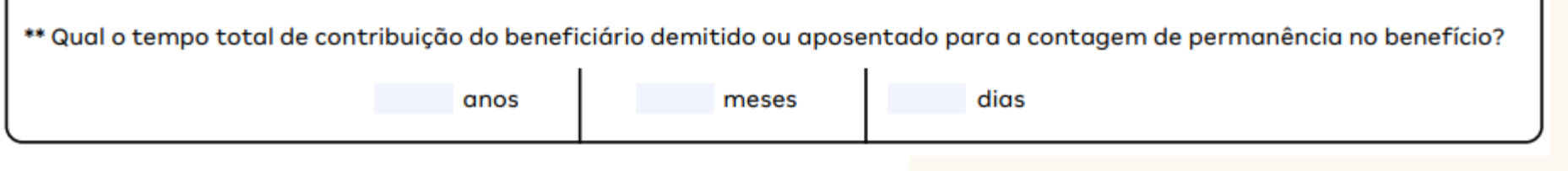

Informar: quanto tempo o beneficiário demitido contribuiu para o plano de saúde **\***

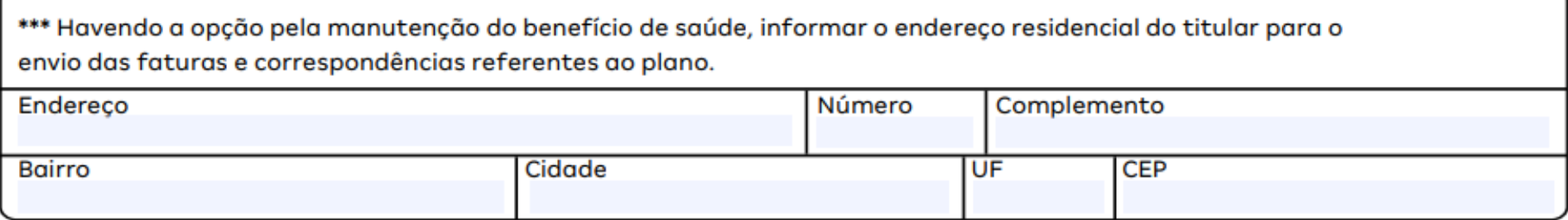

 Caso o colaborador demitido seja elegível ao plano de extensão e queira continuar, deverá informar o endereço no quadro acima.

**Itens marcados como \* são de preenchimento obrigatório**

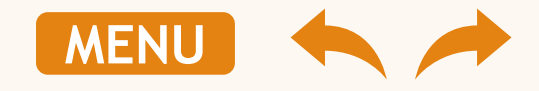

### Formulário para Exclusão de Beneficiário – titular

declaro que recebi nesta data todas as \*\*\* Eu. informações acima mencionadas, referentes à opção pela manutenção do plano de saúde, inclusive em relação ao preco. Estou ciente de que as regras de regiuste anual seguirão a previsão contratual e de que o período de sua aplicação, consequentemente, seguirá a data prevista no contrato coletivo empresarial do qual faço parte. Da mesma forma, declaro estar ciente de que os reajustes por faixa etária, quando cabíveis, serão aplicados de acordo com a tabela prevista no referido contrato. Por fim, declaro estar ciente de que terei o benefício cancelado caso atrase o pagamento das mensalidades por um período superior a 60 (sessenta) dias, contínuos ou não, conforme estabelece a Lei nº 9.656/98, assim como na hipótese de trabalhar em

outra empresa que oferte o benefício, condição esta que devo notificar imediatamente à Operadora de Saúde.

Se o colaborador optar pela continuidade, deverá inserir seu nome completo neste quadro.

IMPORTANTE: Todas as informações preenchidas no termo de exclusão são de responsabilidade da empresa e do colaborador.

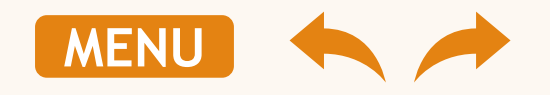

Formulário para Exclusão de Beneficiário – titular

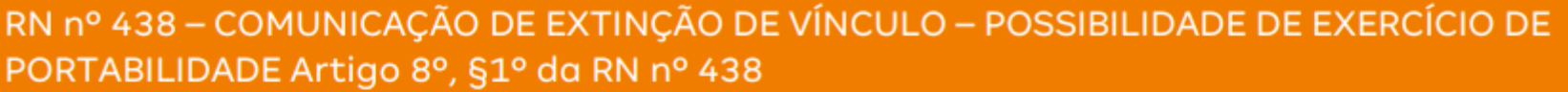

A exclusão do beneficiário foi solicitada pelo motivo assinalado abaixo:

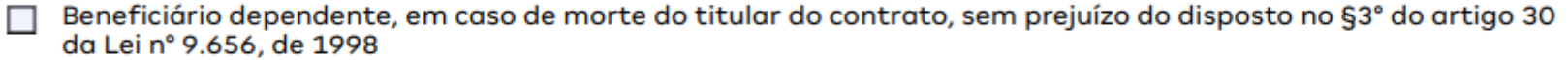

Beneficiário titular e seus dependentes, em caso de demissão, exoneração ou aposentadoria, tendo ou não contribuído financeiramente para o plano de origem, ou quando do término do período de manutenção da condição de beneficiário garantida pelos artigos 30 e 31 da Lei nº 9.656, de 1998

Em razão da extinção de vínculo, o beneficiário poderá exercer a portabilidade de carências no prazo de 60 (sessenta) dias, contados a partir da sua efetiva exclusão. O prazo final para a realização da portabilidade é \_\_\_\_\_/\_\_\_\_/ O valor da mensalidade do beneficiário excluído é de R\$ \_\_\_\_\_\_\_\_\_\_\_\_\_\_\_\_\_\_

\* O prazo final para a realização da portabilidade poderá ser alterado caso sua exclusão ocorra em período posterior à data programada, por motivos operacionais.

 O quadro de Portabilidade RN 438 – não é de preenchimento obrigatório para a exclusão do plano de saúde.

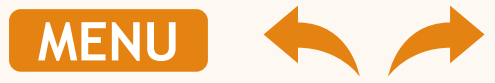

#### Formulário para Exclusão de Beneficiário – titular

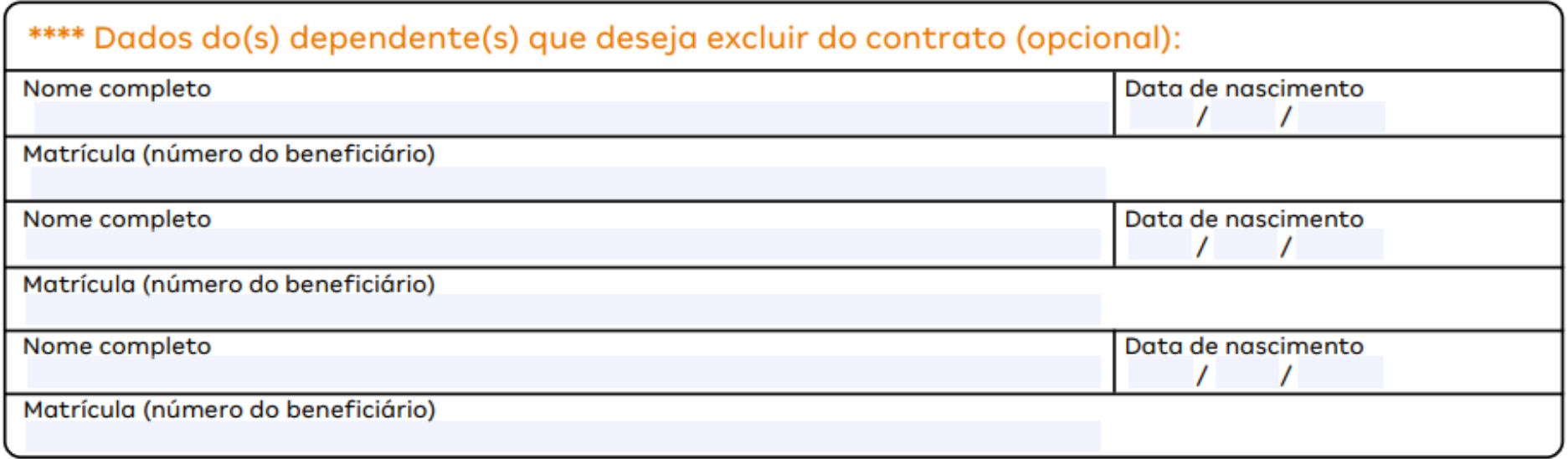

 Caso o colaborador demitido faça opção pela continuidade (plano de extensão) **MAS NÃO**  tem interesse em transferir todos seus dependentes, deverá informar neste quadro.

**Se não houver transferência para o plano de continuidade, não deve ser preenchido, pois com a exclusão do titular, os dependentes são automaticamente excluídos.**

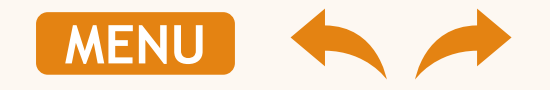

<span id="page-27-0"></span>Formulário para Exclusão de Beneficiário – titular

Formulário de movimentação cadastral para exclusão de beneficiário e informações sobre o ex-empregado para fins dos arts. 11 e 12 da resolução normativa nº 488/22 da ANS.

ANS - nº 36.024-4

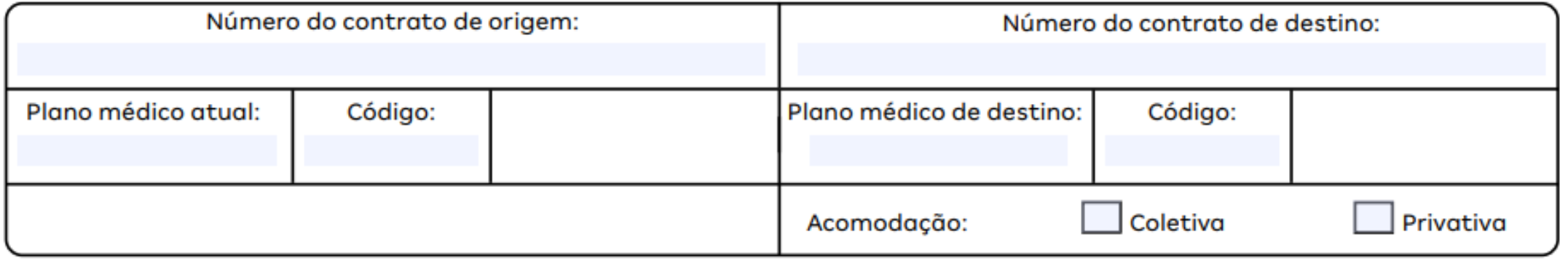

 O quadro de alteração de plano – não é de preenchimento obrigatório para a exclusão do plano de saúde.

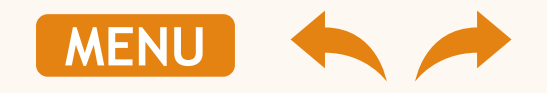

Formulário para Exclusão de Beneficiário – titular

Solicitação de troca de titularidade em caso de óbito do titular aposentado que contribuiu com o plano de saúde.

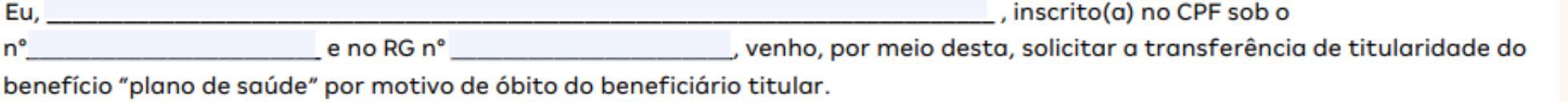

Declaro que recebi nesta data todas as informações acima mencionadas, referentes à opção pela manutenção do plano de saúde, inclusive em relação ao preço.

- Inserir: Nome da nova titular, número do CPF e RG**\***
- Somente pode se tornar novo titular, beneficiários dependentes já ativo no plano do titular falecido.

**Esse campo deverá ser preenchido somente se o titular aposentado que contribuiu com o plano faleceu e seus dependentes tem interesse em optar pelo plano de extensão[.](#page-27-0)**

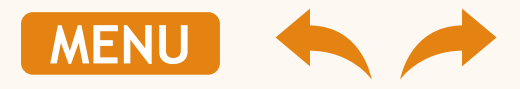

**Itens marcados como \* são de** 

**preenchimento obrigatório**

### Formulário para Exclusão de Beneficiário – titular

Declaro que estou ciente das responsabilidades civis e que constitui crime prestar declaração falsa com finalidade de criar obrigação, ou alterar a verdade sobre fato juridicamente relevante, assim como estou ciente acerca das penalidades que variam de um a três anos de reclusão e multa, conforme previsto no art. 299 do Código Penal.

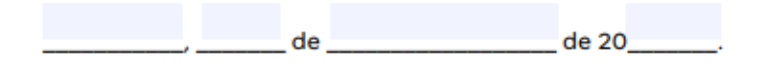

Assinatura e carimbo da contratante (empresa) OBRIGATÓRIOS

Assinatura do ex-empregado (OBRIGATÓRIA CASO CONTRIBUTÁRIO) ou empregado (QUANDO DESISTENTE DO PLANO)

- Inserir: o local e a data da assinatura **\***
- Assinatura e carimbo do contratante (empresa): **obrigatório \***. Caso

a empresa não tenha carimbo, informar abaixo da assinatura.

 Assinatura do ex-empregado: obrigatório em caso de desistência do plano, transferência entre filiais e quando o colaborador era contributário (exceto quando pediu demissão).

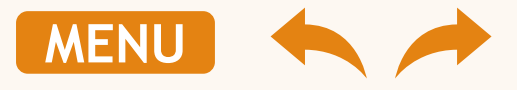

**Não é obrigatório a assinatura do excolaborador, quando: ele não contribuía com a mensalidade, quando a demissão foi a pedido do colaborador ou quando a demissão foi por justa causa.**

> **Itens marcados como \* são de preenchimento obrigatório**

#### <span id="page-30-0"></span>**2ª via de boleto 4**

Nesta sessão você encontrará informações necessárias para:

 $\triangleright$  Emitir ou solicitar a 2<sup>ª</sup> via do boleto de sua empresa.

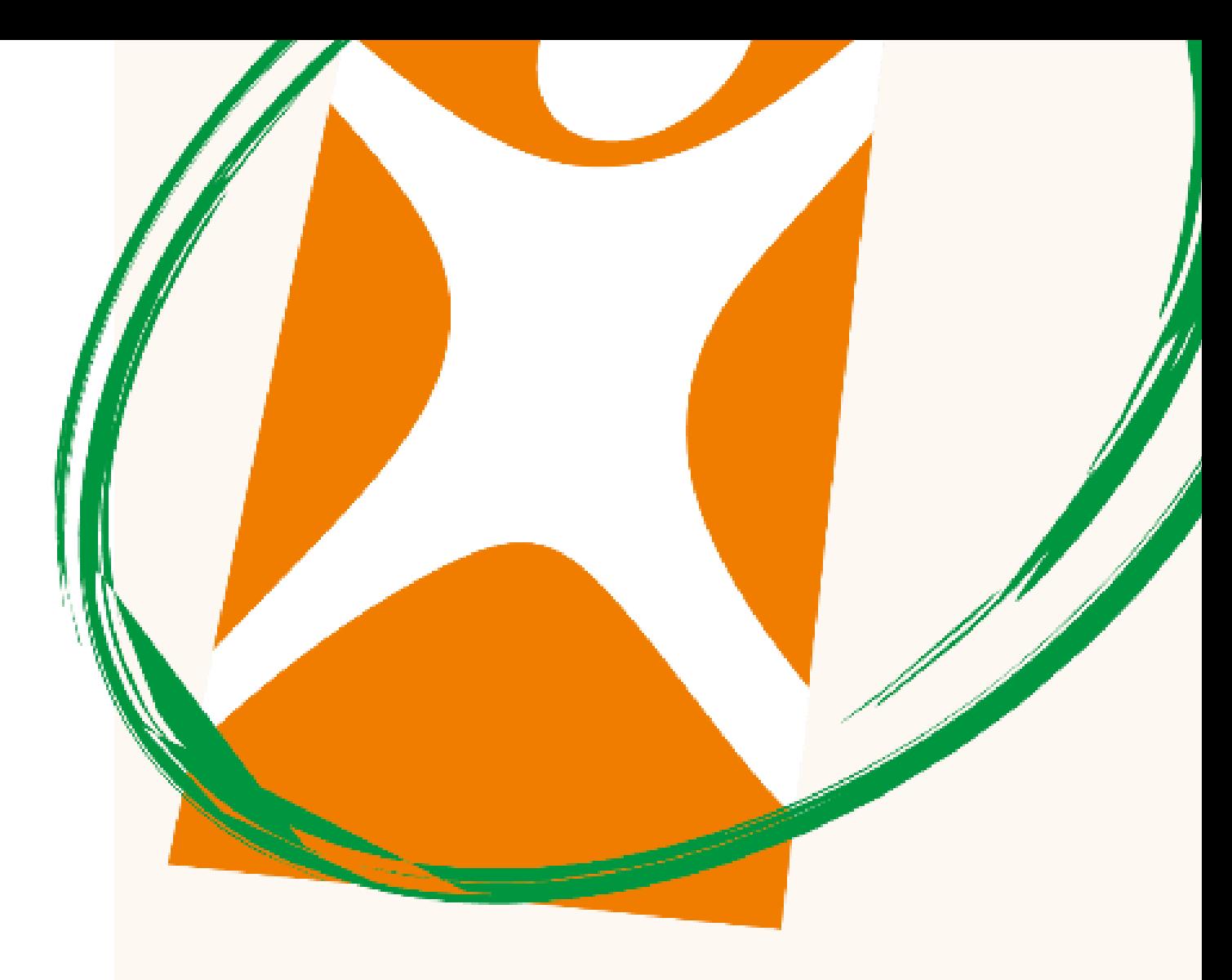

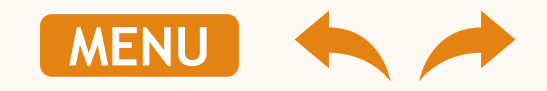

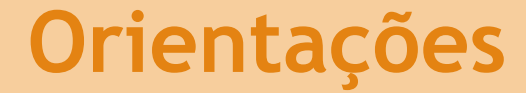

**Informamos nossos canais de acesso para obter a 2ª via do boleto sempre que necessário:**

Site: http://anacostasaude.com.br/boleto\_acesso.php

Acesso com o CNPJ (somente números) + Código da empresa (04 dígitos iniciando com letra)

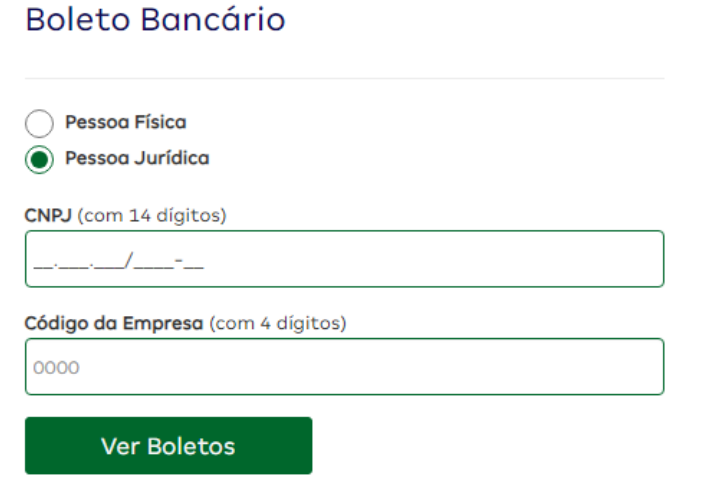

- Telefone: (13) 3285-5007 / 3285-5019
- E-mail: [cobranca.pj@anacostasaude.com.br](mailto:cobranca.pj@anacostasaude.com.br)
- WhatsApp: (13) 3285-1200 opção 2

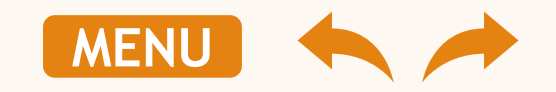

#### <span id="page-32-0"></span>**Fatura e relatórios financeiros 5**

Nesta sessão você encontrará informações necessárias para:

- $\triangleright$  Solicitar 2<sup>ª</sup> via de fatura;
- ➢ Solicitar relatório de beneficiários ativos no contrato da empresa;
- ➢ Solicitar a tabela de valores.

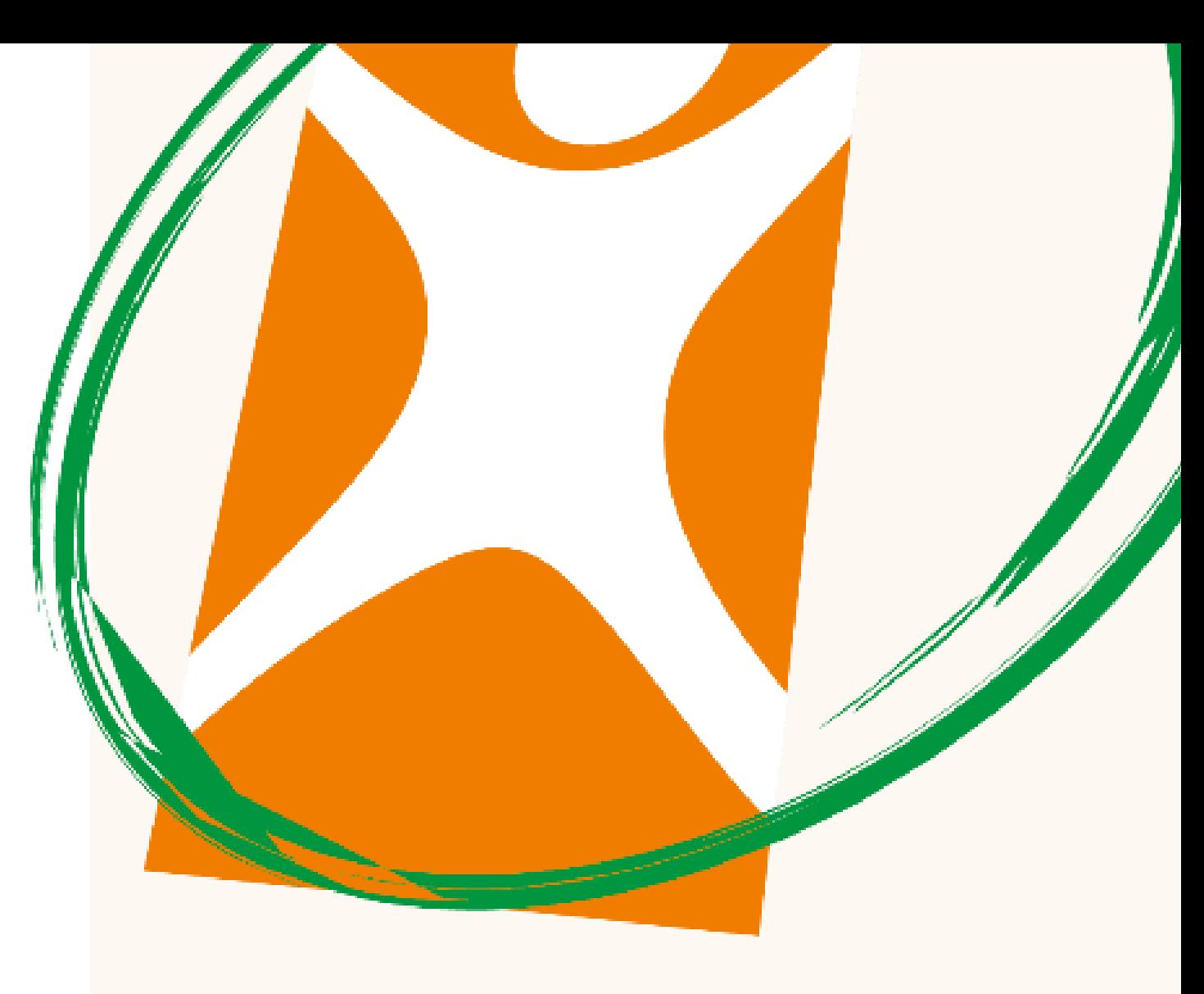

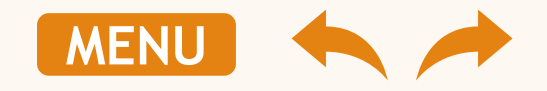

### **Orientações**

**Você poderá sempre solicitar através de nossos canais de atendimento:**

- $\blacktriangleright$  2<sup>ª</sup> via de nota fiscal;
- Relatório de valores referente nota fiscal emitida;
- Relatório de beneficiários ativos;
- Tabela de valores de seu contrato.

**Tenha sempre em mãos seu CNPJ ou o código de seu contrato.**

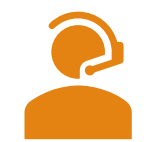

Central de Atendimento ao Gestor PME 3202-1660

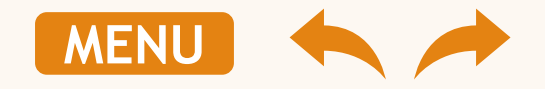

#### <span id="page-34-0"></span>**Rede credenciada 6**

Nesta sessão você encontrará informações necessárias para:

➢ Consultar rede credenciada.

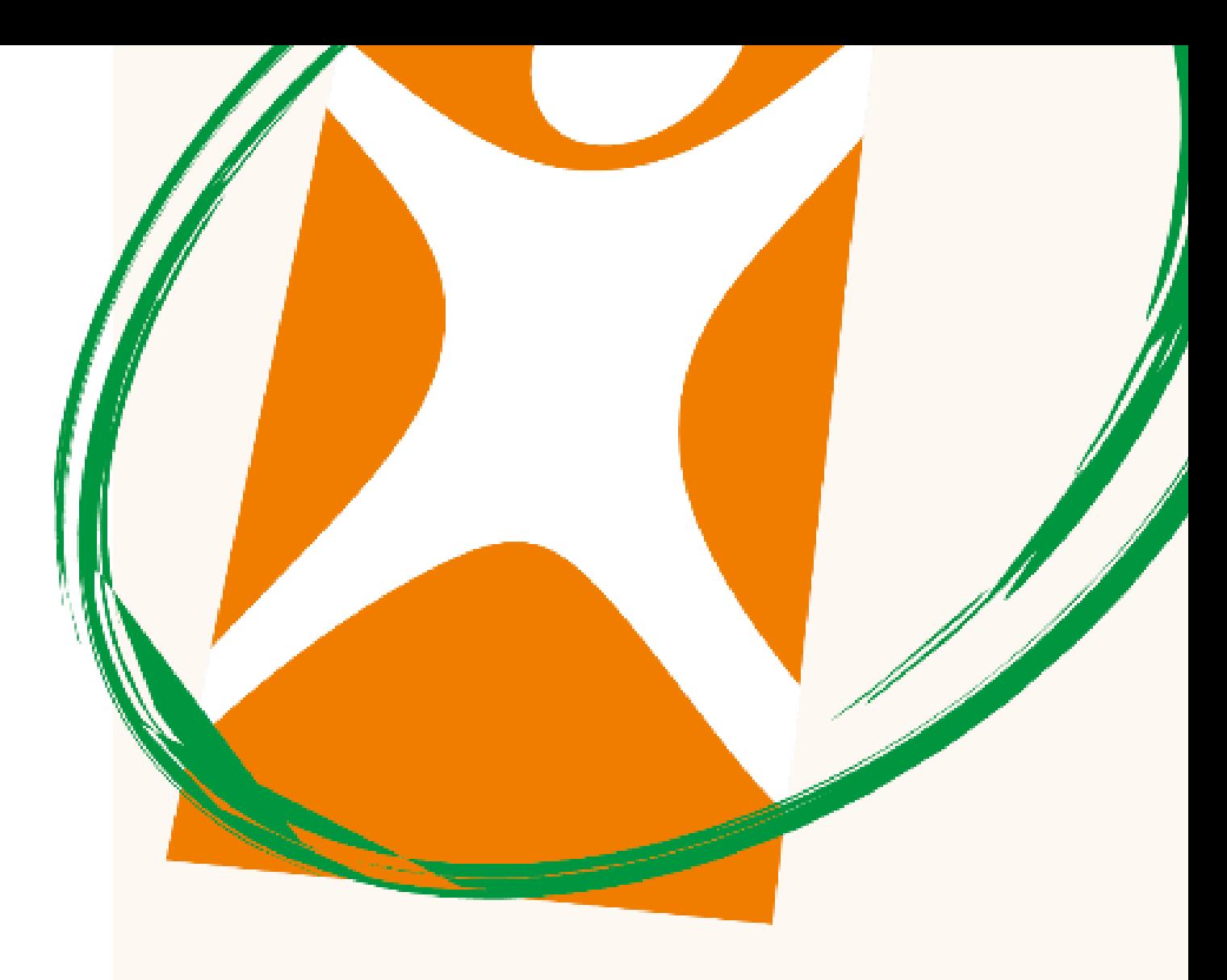

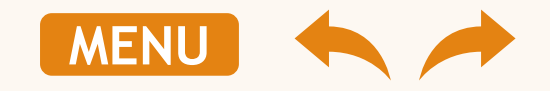

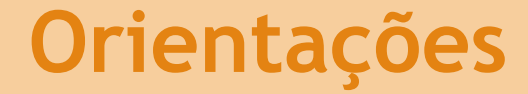

**Você poderá consultar a rede credenciada Ana Costa através do site:**

[http://anacostasaude.com.br/guia\\_medico.php](http://anacostasaude.com.br/guia_medico.php)

**Você precisa inserir o nome do seu plano ou produto:**

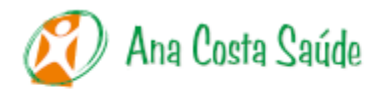

 $\bullet\bullet\bullet$ 

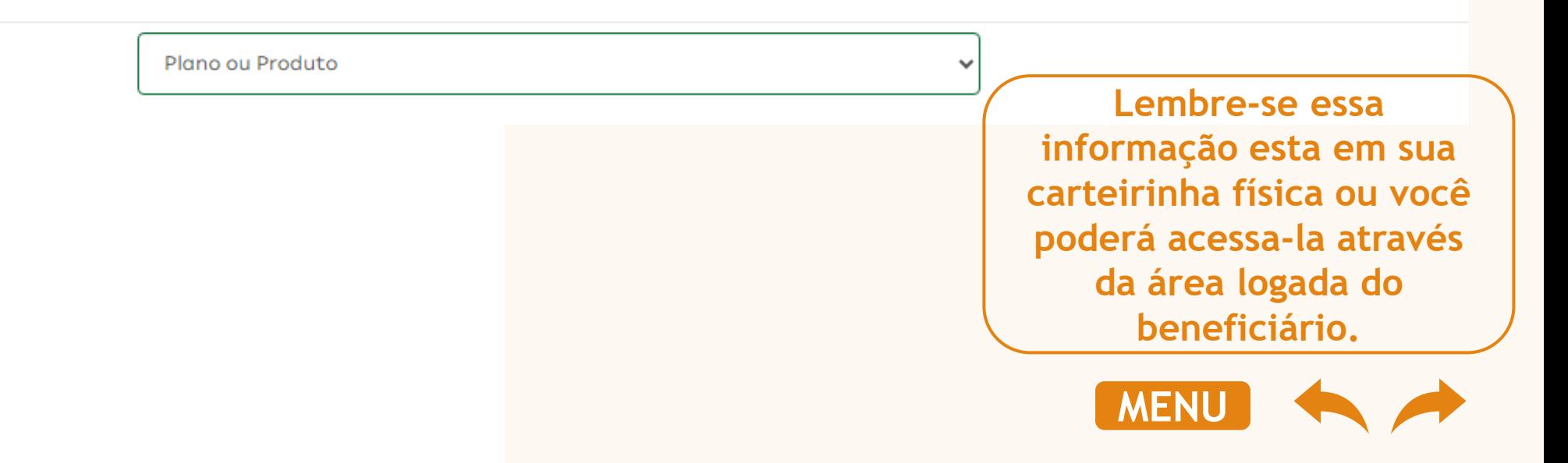

**Q** Entrar

 $\equiv$  Menu

### <span id="page-36-0"></span>**Carteirinha/ Credencial**

**7**

Nesta sessão você encontrará informações necessárias para:

- ➢ Solicitar 2ª via da carteirinha/ credencial de seu colaborador;
- ➢ Solicitar o número da carteirinha/ credencial de seu colaborador.

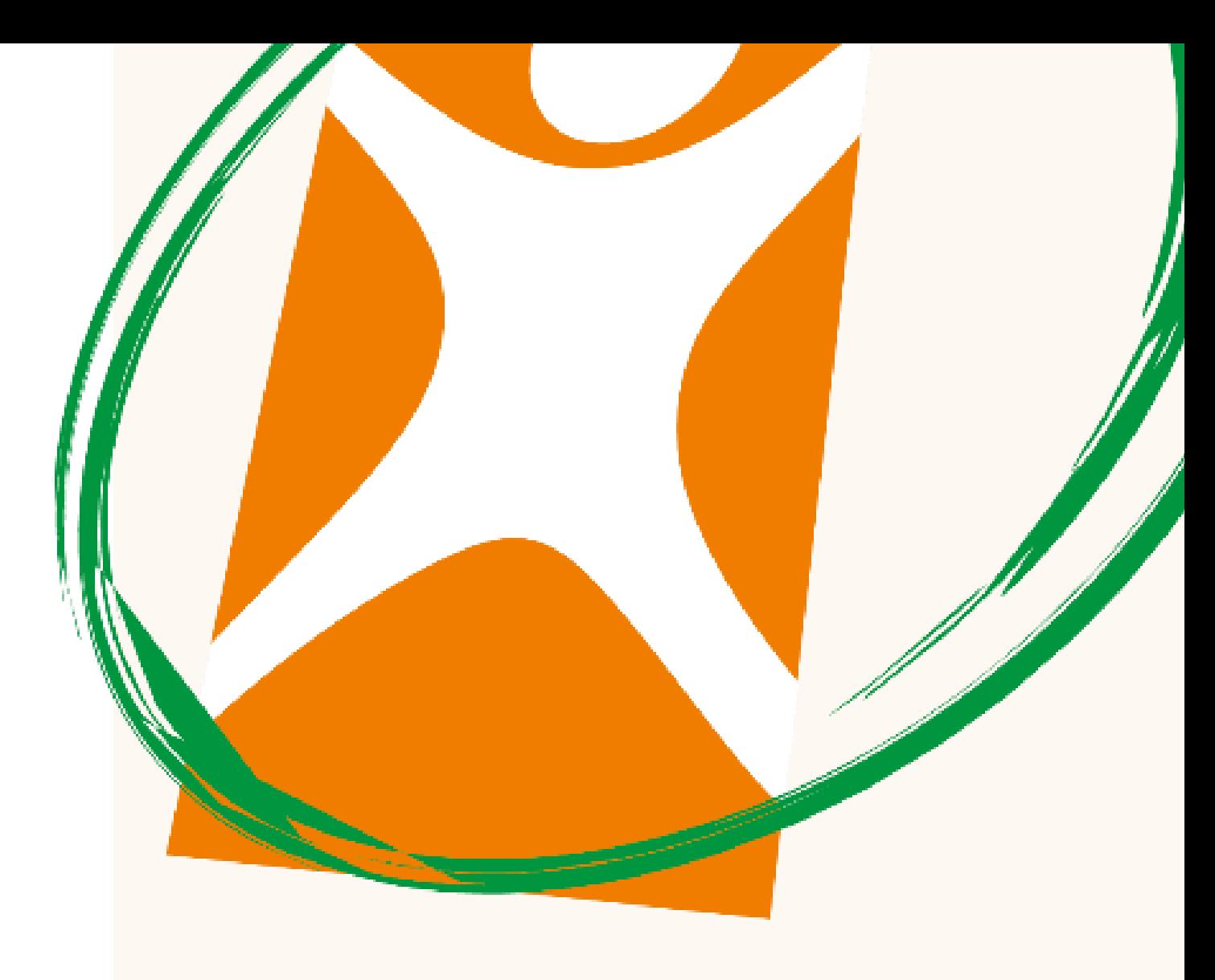

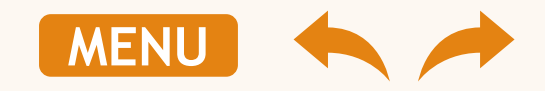

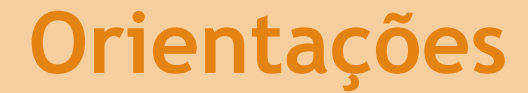

**Você poderá sempre solicitar através de nossos canais de atendimento o número ou a 2ª via da credencial de seu colaborador e dependentes.**

**Lembre-se sempre de manter o endereço de correspondência de sua empresa atualizado.**

**A 2ª via da credencial/ carteirinha será enviada para a empresa em até 15 dias úteis.**

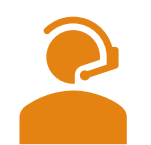

**seu contrato.** Central de Atendimento ao Gestor PJ 3202-1660

**Tenha sempre em mãos seu CNPJ ou o código de** 

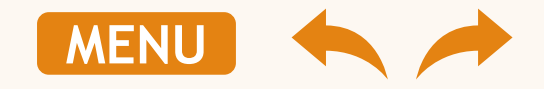

### <span id="page-38-0"></span>**Alteração de endereço**

**8**

Nesta sessão você encontrará informações necessárias para:

➢ Solicitar a alteração de endereço de sua empresa.

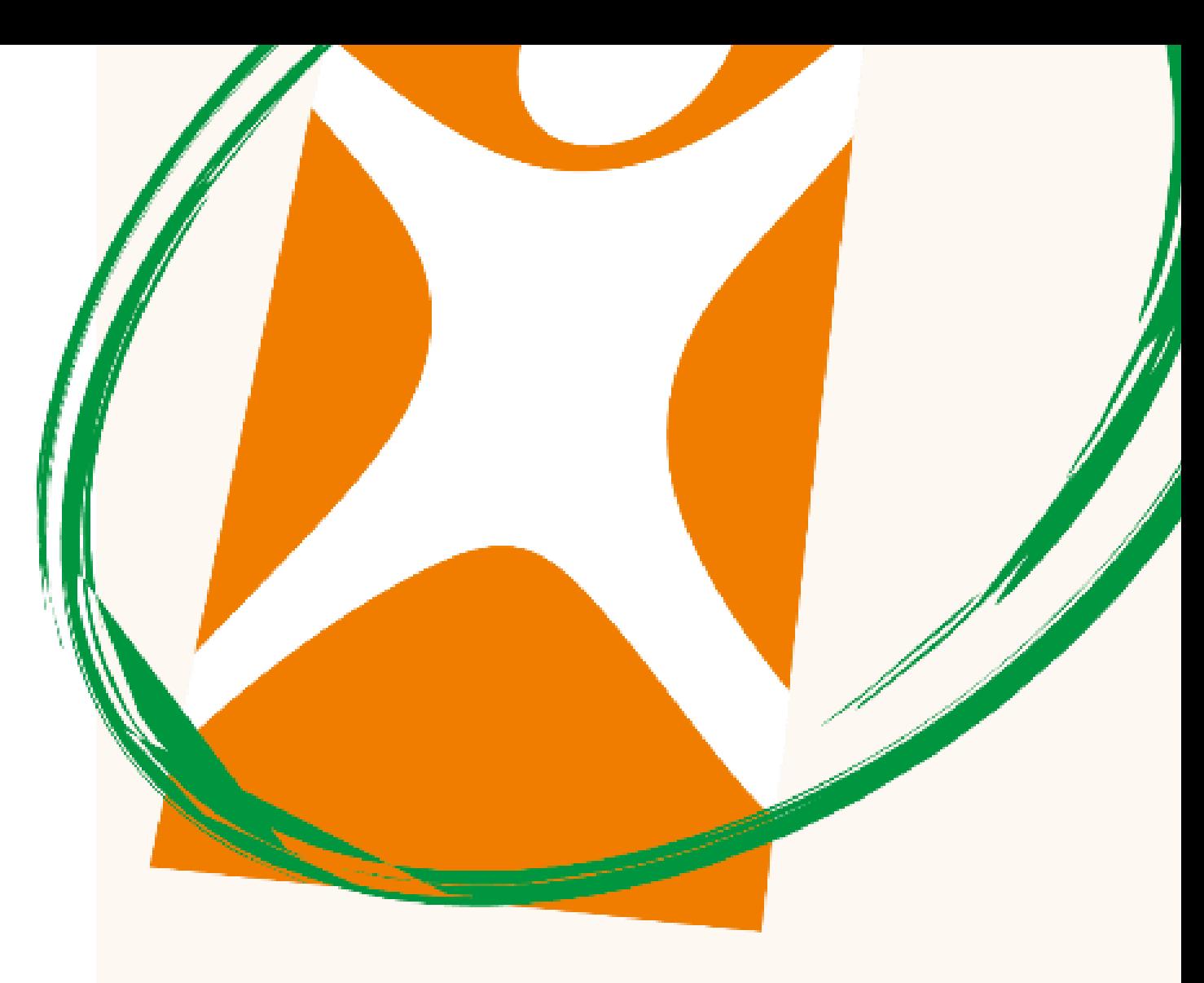

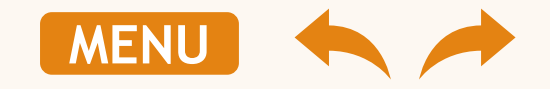

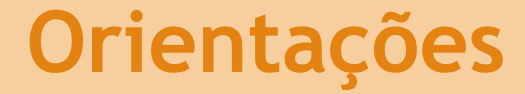

**Para solicitar a alteração de endereço de sua empresa, você deverá:**

Entrar em contato com a nossa Central de Atendimento ao Gestor PME:

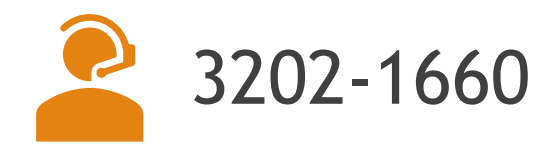

Informar: CEP, logradouro, número, complemento, cidade e Estado.

**Mantenha sempre os dados de sua empresa atualizados: telefone de contato, e-mail e endereço.**

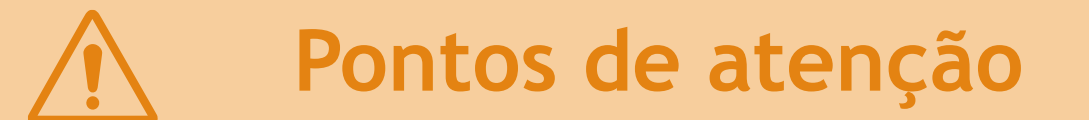

**Somente será possível alterar endereço de cobrança/ correspondência. Para alterar o endereço da empresa (que será destacado na Nota Fiscal) o endereço em seu Cartão CNPJ deverá estar atualizado.**

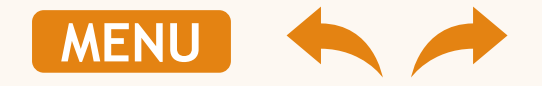

### <span id="page-40-0"></span>**Alteração de vencimento**

**9**

Nesta sessão você encontrará informações necessárias para:

➢ Solicitar a alteração de vencimento do seu boleto.

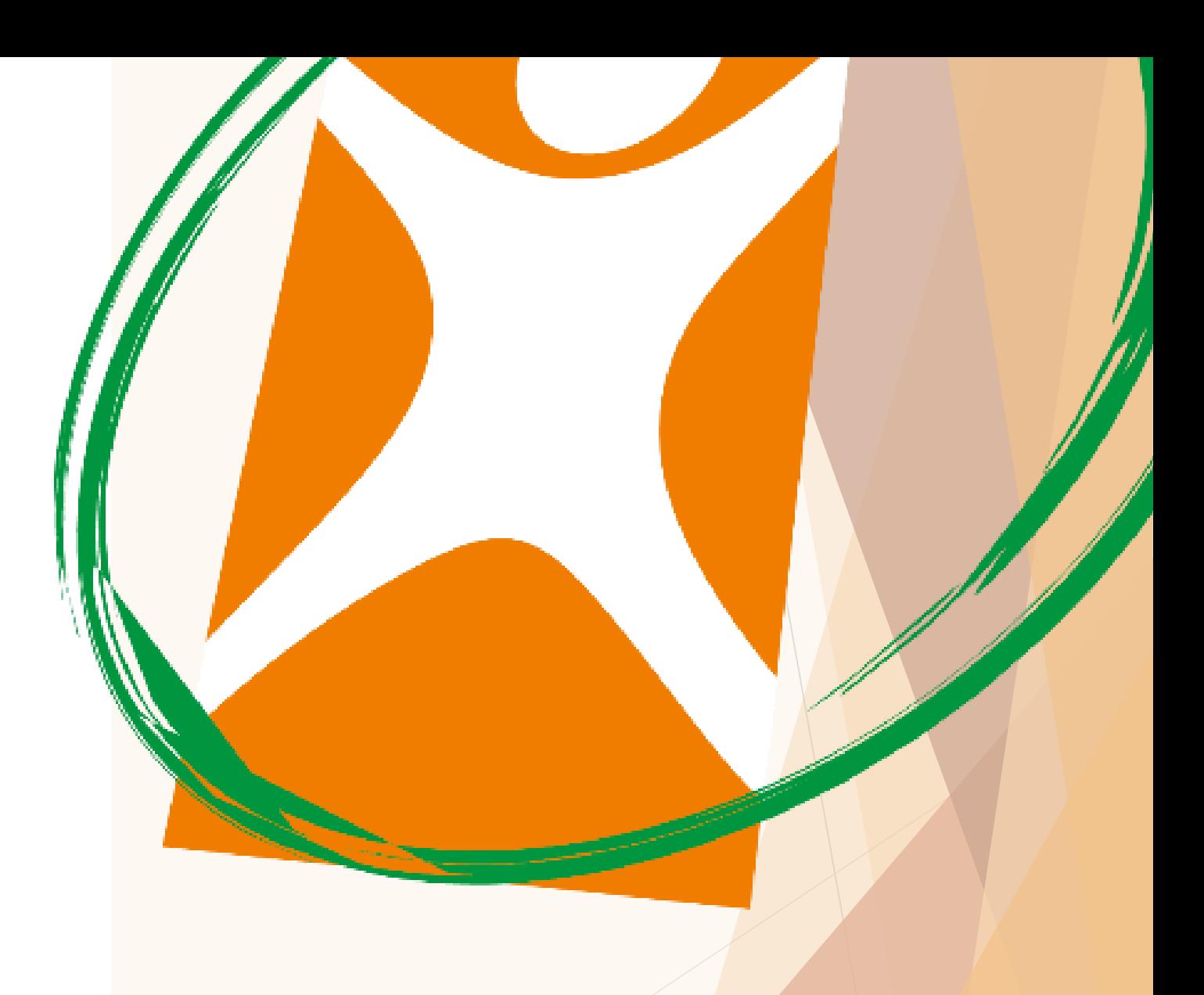

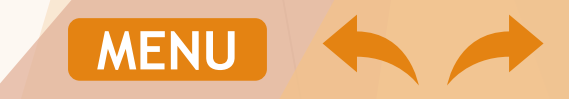

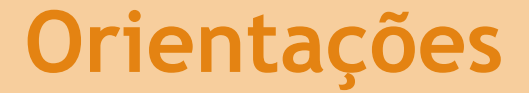

**Para solicitar a alteração de vencimento do seu boleto, você deverá:**

 Entrar em contato com a nossa Central de Atendimento ao Gestor PME:

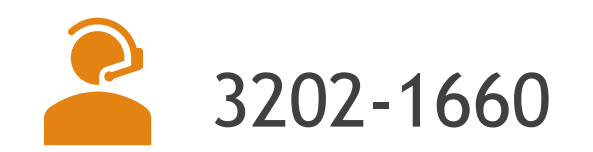

Escolher uma das datas abaixo para seu novo vencimento:

05, 10, 15, 20, 25 ou 28 de cada mês

**Mantenha sempre os dados de sua empresa atualizados: telefone de contato, e-mail e endereço.**

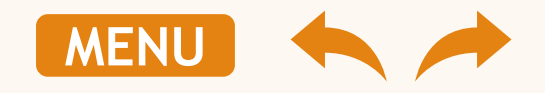

### **Orientações**

- Somente o representante legal da empresa poderá solicitar a alteração de vencimento;
- ▶ O contrato precisa estar ativo na Operadora por pelo menos 45 dias na data da solicitação;
- Somente é permitido 01 (uma) alteração a cada 06 meses;
- $\triangleright$  Não alteramos vencimento de faturas já emitidas;
- Não será permitido alterar o seu vencimento se houver fatura em aberto há mais de 10 dias (contrato suspenso).

**Mantenha sempre os dados de sua empresa atualizados: telefone de contato, e-mail e endereço.**

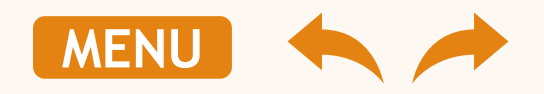

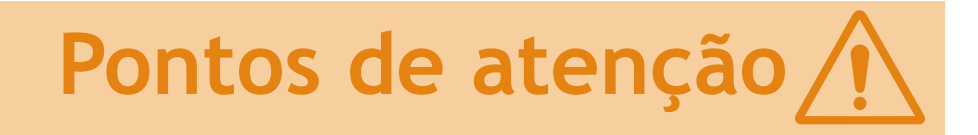

O plano de saúde opera por sistema pré-pagamento e seu contrato empresarial possui um período de cobertura específico, de acordo com a sua data de vencimento. Com a alteração de vencimento do seu contrato, haverá cobrança de *pro rata.*

#### Segue exemplo de cobrança de *pro rata*

- *Data de fechamento da nota fiscal: 04;*
- *Data de vencimento: 15;*
- *Cobertura de atendimento: 10 a 09;*
- Data do pedido de alteração de vencimento: 10/06 (o boleto de vencimento 15/06 já foi emitido em 04/06);
- *A empresa solicita alteração de vencimento para o dia 20 de cada mês;*
- *O vencimento será alterado para o mês seguinte (JULHO);*
- *Será emitido o boleto da mensalidade para o vencimento de 20/07;*
- · Além disso, será emitido um boleto complementar no ato da alteração com a cobrança de pro rata referente *a alteração do início do período de cobertura de 10 para todo dia 20 (10 dias);*
- *Valor da mensalidade: R\$ 100,00;*
- *Valor por dia: R\$ 3,33 x 10 dias = R\$ 33,33;*

Neste exemplo: será cobrado R\$ 33,33 de *pro-rata* + a mensalidade integral de JULHO

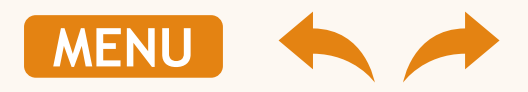

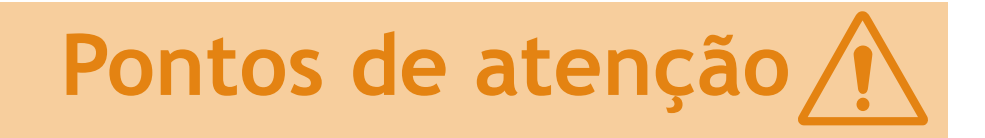

O plano de saúde opera por sistema pré-pagamento e seu contrato empresarial possui um período de cobertura específico, de acordo com a sua data de vencimento. Com a alteração de vencimento do seu contrato, haverá cobrança de *pro rata.*

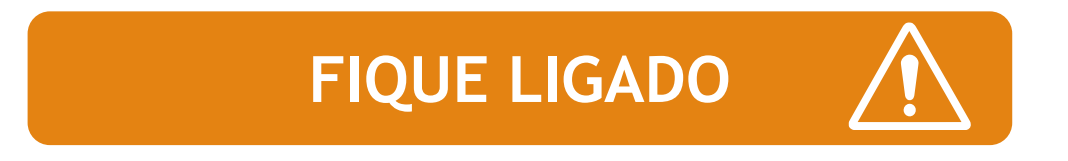

- *O valor de pro-rata para a alteração de vencimento não será informado na ligação gravada;*
- *Você receberá em seu e-mail o boleto com a cobrança de pro-rata para alteração de vencimento;*
- *Lembre-se de informar um e-mail válido e correto ao realizar o pedido de alteração de vencimento;*
- *A alteração de vencimento após a finalização do pedido via ligação gravada não poderá ser revertida.*

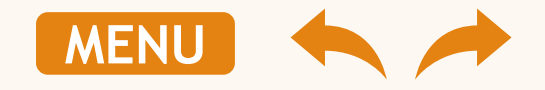

#### <span id="page-45-0"></span>**Cancelamento do Contrato 10**

Nesta sessão você encontrará informações necessárias para:

➢ Solicitar o cancelamento do seu contrato empresarial.

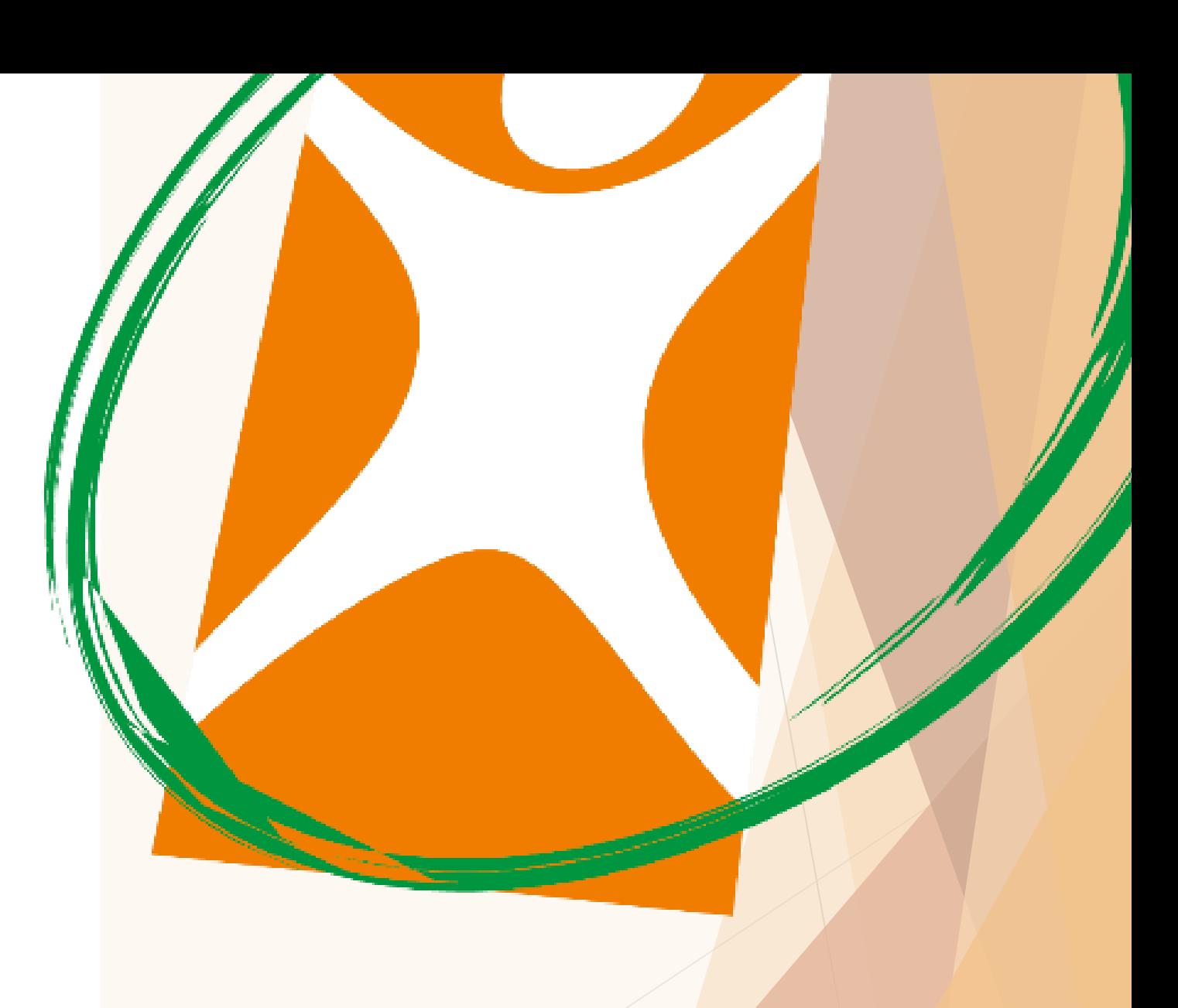

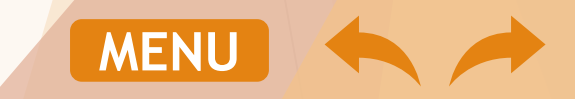

### **Orientações**

**Para solicitar o cancelamento do seu contrato, você deve enviar:**

- Pedido de cancelamento (carta/ ofício) com as informações abaixo:
	- ✓ Data e local;
	- ✓ Número do CNPJ da empresa;
	- $\checkmark$  Nome da Empresa;
	- $\checkmark$  Dados do representante legal (nome e CPF);
	- ✓ Pedido de cancelamento;
	- ✓ Motivo de cancelamento;
	- $\checkmark$  Assinatura do representante legal.

Entre em contato com a nossa Central de Atendimento **cerca da rescisão.** ao Gestor PME para maiores informações:

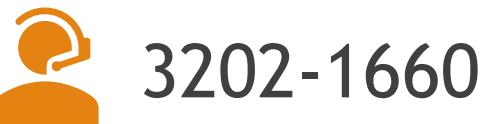

**Importante: o cancelamento do contrato empresarial NÃO É IMEDIATO. Ao receber o pedido de cancelamento, o setor responsável irá lhe orientar sobre os dispositivos contratuais à** 

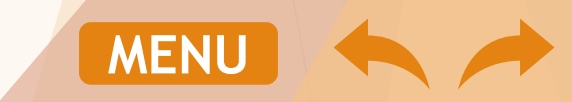

#### <span id="page-47-0"></span>**Canais de atendimento 11**

Nesta sessão você encontrará informações necessárias para:

➢ Encontrar o canal de atendimento adequado para sua necessidade.

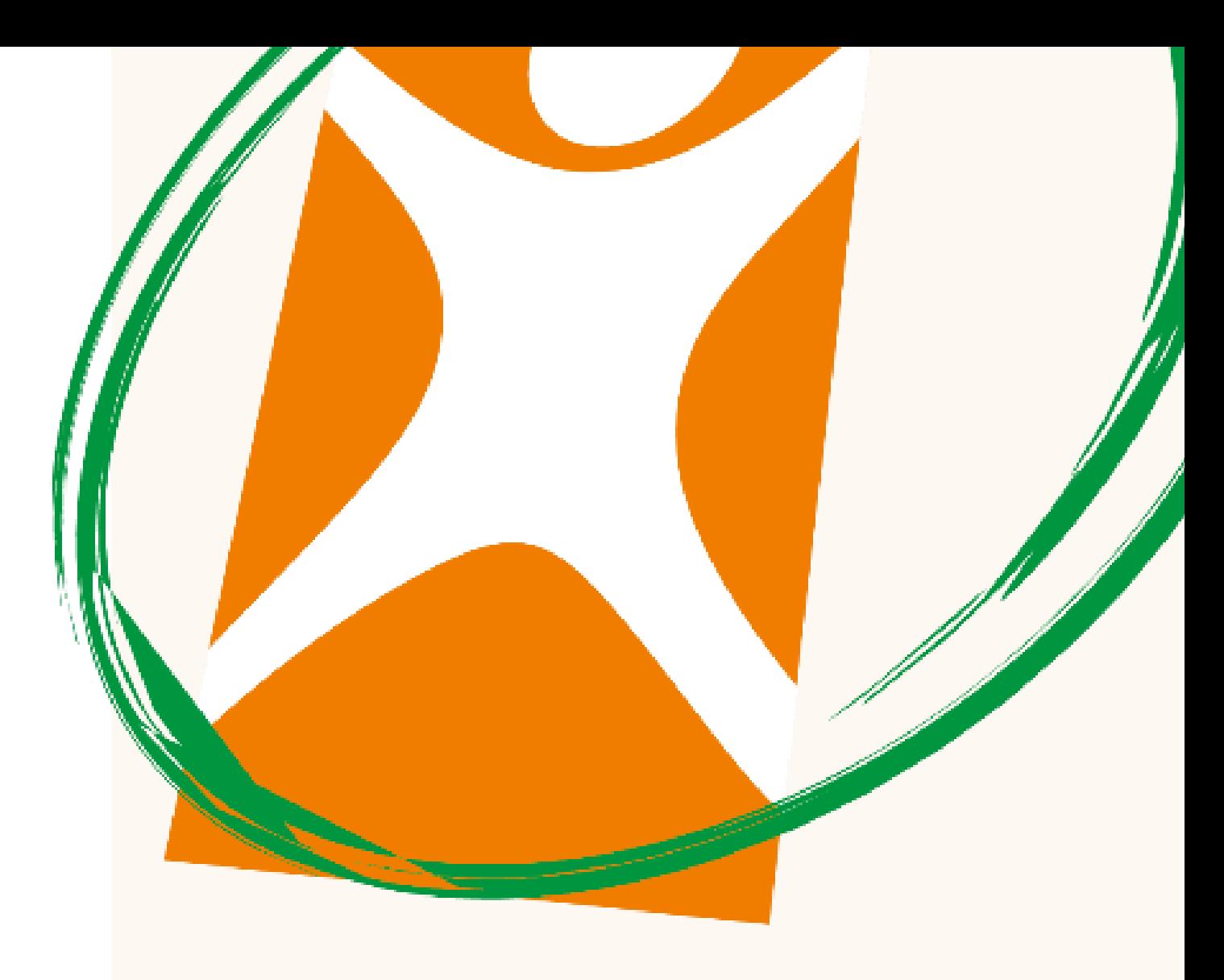

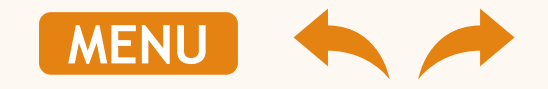

## **Canais de atendimento**

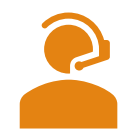

SAC – Serviço de Atendimento ao Cliente 0800 770 8708

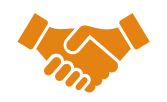

Central de Atendimento ao Gestor PJ 3202-1660

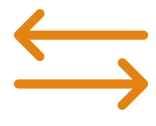

Movimentação cadastral [movimentacao.pj@anacostasaude.com.br](mailto:movimentacao.pj@anacostasaude.com.br)

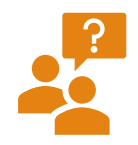

Ouvidoria Ana Costa Saúde [ouvidoria@anacostasaude.com.br](mailto:ouvidoria@anacostasaude.com.br) 

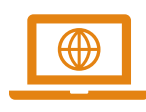

Site [www.anacostasaude.com.br](http://www.anacostasaude.com.br/)

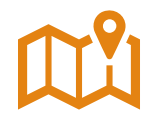

Atendimento Pessoal – Autorização de Guias Av. Ana Costa, 468 - Gonzaga - Santos

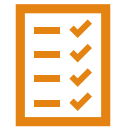

Autorização de Pedidos Médicos [emissaodeguias@anacostasaude.com.br](mailto:emissaodeguias@anacostasaude.com.br)

#### *Dicas importantes:*

- *Tenha sempre em mãos o CNPJ de sua empresa ou o código do convênio do seu contrato;*
- *Nossos e-mails somente recebem mensagens em que os arquivos anexos somem até 05 MB, se atente à esta informação. Caso seja necessário, poderá enviar os documentos em mais de 01 mensagem;*
- *Nos procure sempre que houver dúvidas. Estamos disponíveis para ajuda-lo no que precisar.*

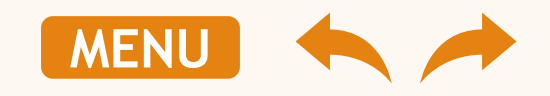

# Ana Costa Saúde Sua saúde em nossas mãos.